### **Liniowe metody wielokrokowe**

starsze niż RK o 50 lat

użyteczne, gdy rachunek nie wymaga zmiany kroku całkowania a wykonanie każdego kroku jest kosztowne (wysoka dokładność, przy małej liczbie wezwań prawej strony równania różniczkowego)

ze względów analizy metod, ważne: bo schematy do rozwiązywania równań cząstkowych mają często właśnie wielokrokowy charakter

$$
u' = f(t, u)
$$

metody jednokrokowe

$$
u_n = u_{n-1} + \Delta t \Phi(t_{n-1}, u_{n-1}, \Delta t)
$$

do wyliczenia *u<sup>n</sup>* używamy tylko *un*-1, przeszłość ulega zapomnieniu

۞Metody RK, są jednokrokowe i nieliniowe (nieliniowa zależność *u<sup>n</sup>* od *f*) ۞Dla wykonania jednego kroku wyliczamy *f wielokrotnie* między *t n* a *t n+1*. ۞Jeśli *f* – bardzo kosztowna do wyliczenia metody mogą nie być najlepszym wyborem ۞metody RK dużej dokładności : wiele wywołań *f*

*metody liniowe - wielokrokowe: tylko jedno wyliczenie f w każdym kroku wyższa dokładność uzyskiwana dzięki wykorzystaniu informacji z przeszłości*

$$
u'=\mathsf{f}(t,u)
$$

metody jednokrokowe (np. RK)

$$
u_n = u_{n-1} + \Delta t \Phi(t_{n-1}, u_{n-1}, \Delta t)
$$

do wyliczenia następnego kroku używamy tylko wartości z jednego poprzedniego kroku.

Wywołujemy wielokrotnie *f* między t<sub>n-1</sub> a t<sub>n</sub>, co może być kosztowne.

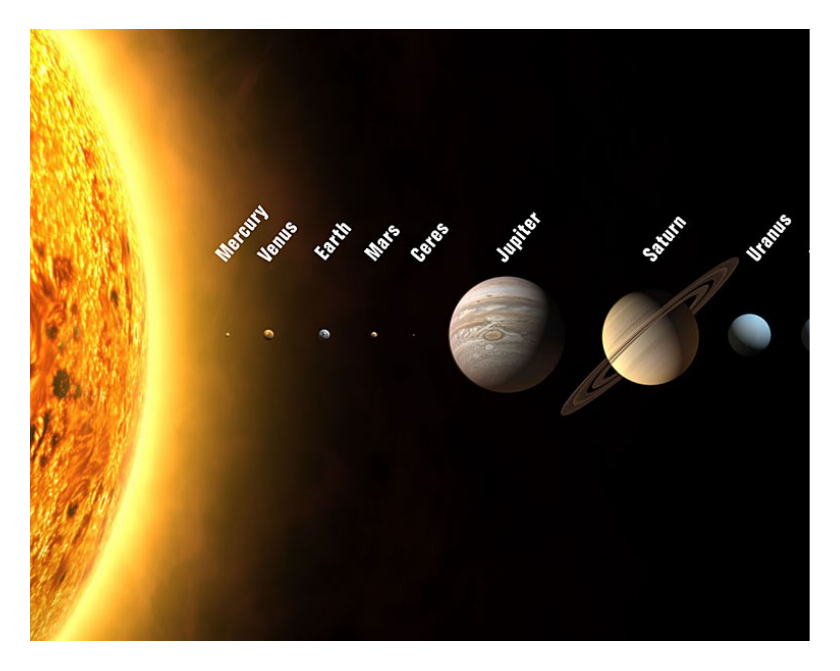

prawo powszechnej grawitacji

$$
\mathbf{F}_{ij} = G \frac{m_i m_j (\mathbf{r}_j - \mathbf{r}_i)}{|\mathbf{r}_i - \mathbf{r}_j|^3}
$$

siła działająca na i-te ciało pochodzące od j-tego

aby zasymulować słońce + 8 planet: w każdym kroku: 9 (ciał) \*3 (wymiary) \*2 (prędkość i położenie) =54 równania 1-szego rzędu Do wyliczenia jednego kroku +9\*8/2\*3=96 składowych sił do policzenia

Symulacja układu słonecznego: John Adamsa, wiek XIX

Przydałaby się metoda:

- 1) wysokiej dokładności (dt\*liczba kroków < czas życia pana Adamsa)
- 2) jeden rachunek sił na jeden krok czasowy
- 3) jawna (wynika z 2)

# Przed Adamsem: dostępna tylko jawna metoda Eulera

Mimo rozwoju komputerów złożoność wielu ważnych problemów stawia badaczy w sytuacji Adamsa (często – zazwyczaj praca na granicy możliwości komputera)

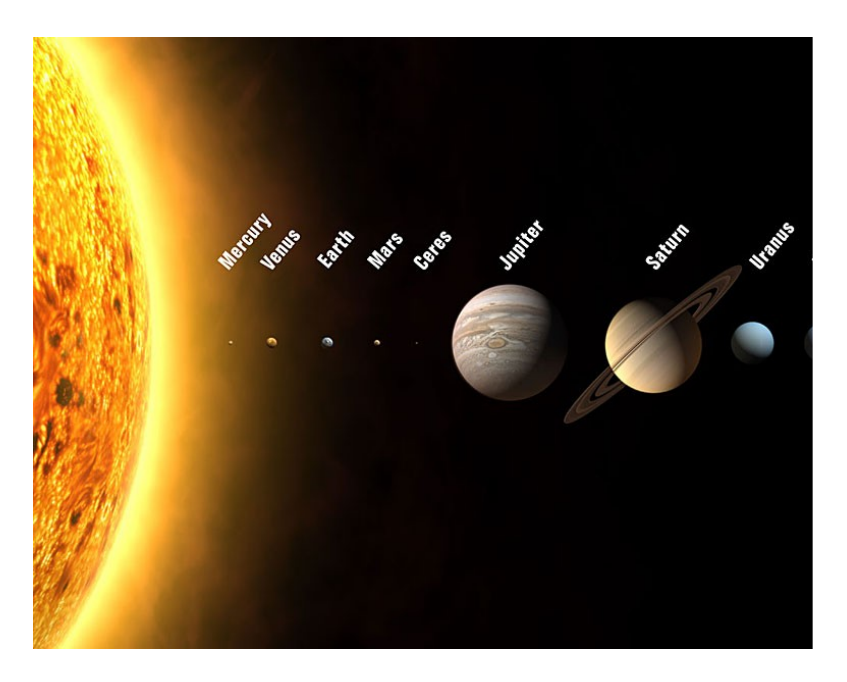

pan Adams sprawdza prawo powszechnej grawitacji

$$
\mathbf{F}_{ij} = G \frac{m_i m_j (\mathbf{r}_j - \mathbf{r}_i)}{|\mathbf{r}_i - \mathbf{r}_j|^3}
$$

siła działająca na i-te ciało pochodzące od j-tego

aby zasymulować słońce + 8 planet: w każdym kroku: 9\*3\*2=54 równania 1-szego rzędu +9\*8/2\*3=96 sił do policzenia

**liniowe metody wielokrokowe: do podniesienia dokładności wykorzystamy znajomość historii układu (którą zapamiętujemy) dla metod jawnych:** *f* **liczona tylko raz w jednym kroku czasowym**

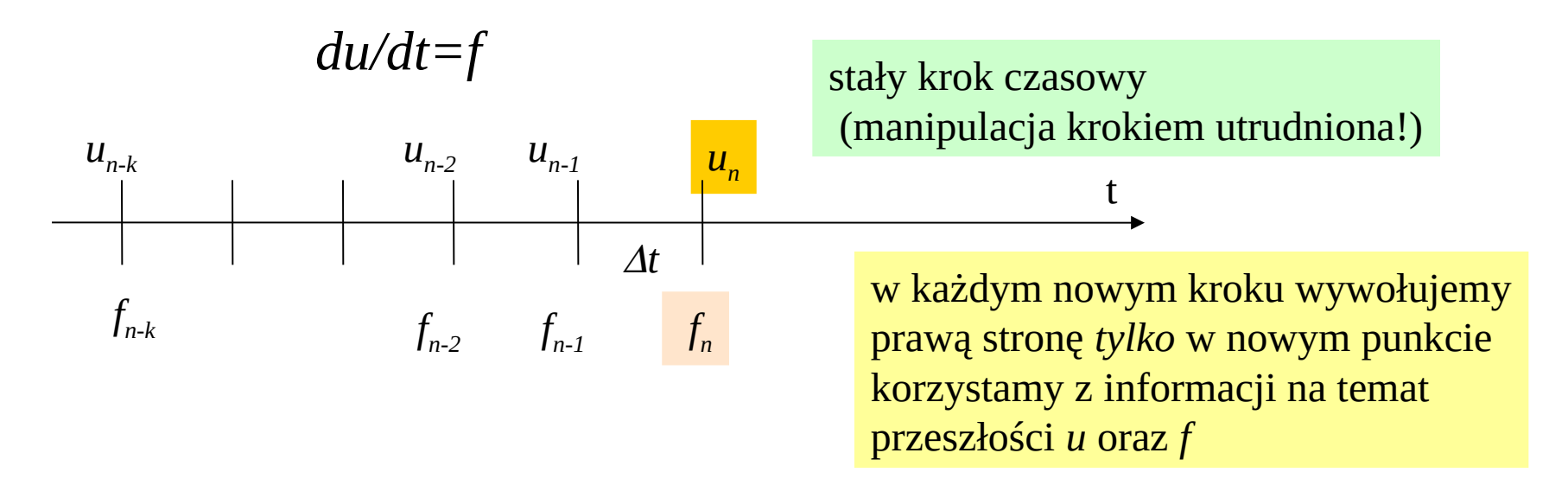

ogólna postać k-krokowej metody wielokrokowej ( *un* wyliczane z tego wzoru):

$$
\sum_{i=0}^{k} \alpha_i u_{n-i} = \Delta t \sum_{i=0}^{k} \beta_i f_{n-i} \frac{\text{m. jawna: } \beta_0 = 0}{\text{m.jawna gdy } \beta_0 \neq 0}
$$

$$
\alpha_0 = 1, [\alpha_k \neq 0 \text{ lub } \beta_k \neq 0]
$$

liniowy jest związek między *u<sup>l</sup>* a *f l* , *f* wcale nie musi być liniowa

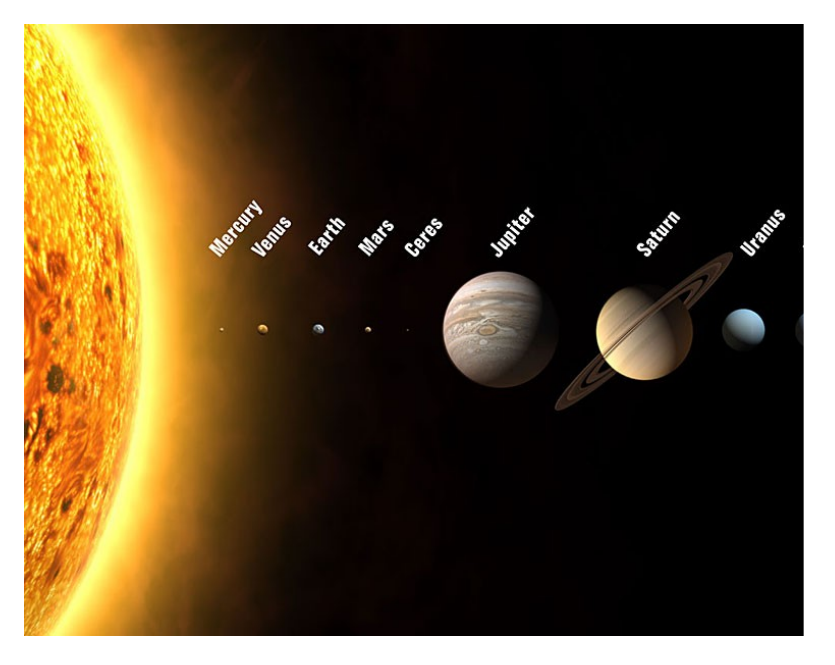

pan Adams sprawdza prawo powszechnej grawitacji

... Uran zachowuje się w sposób podejrzany

prawo grawitacji na większych odległościach odbiega od 1/r ?

### Adams, John. Couch., "

[Explanation of the observed irregularities in the motion of Uranus, on the hypothesis of](http://adsabs.harvard.edu/cgi-bin/nph-bib_query?bibcode=1846MNRAS...7..149A&db_key=AST&data_type=HTML&format=&high=42c888df4622238) disturbance by a more distant planet

", *Monthly Notices of the Royal Astronomical Society*, Vol. 7, p. 149, 1843

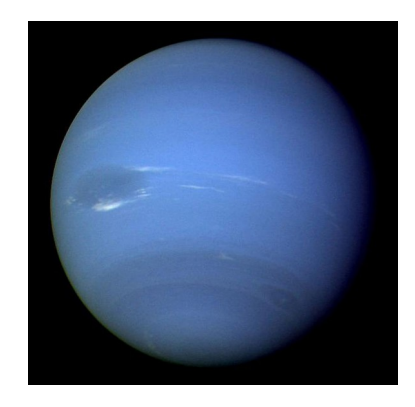

Neptun – odkrycie numeryczne fotka z Wikipedii

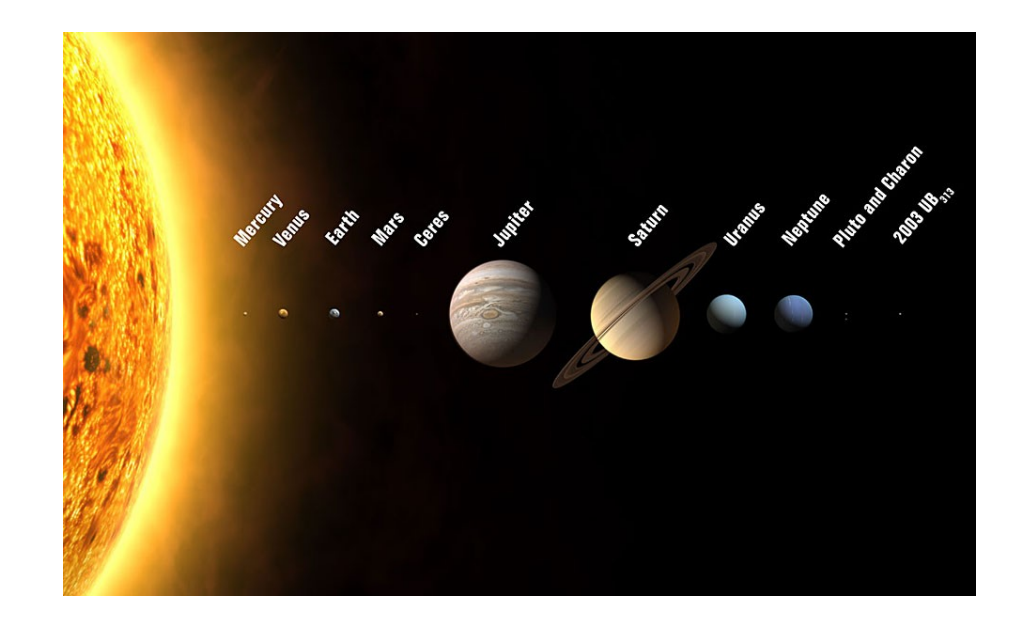

$$
\sum_{i=0}^{k} \alpha_i u_{n-i} = \Delta t \sum_{i=0}^{k} \beta_i f_{n-i}
$$

Poznane schematy, które należą do klasy liniowych wielokrokowych

1) jawny s. Eulera  
\n
$$
u_n = u_{n-1} + f_{n-1} \Delta t
$$
  
\n $u_n - u_{n-1} = \Delta t f_{n-1}$   
\n $\alpha_0 = 1, \alpha_1 = -1$   
\n2) niejawny s. Eulera  
\n $u_n = u_{n-1} + f_n \Delta t$   
\n $\alpha_0 = 1, \alpha_1 = -1$   
\n $\alpha_0 = 1, \alpha_1 = -1$   
\n $\alpha_0 = 1, \alpha_1 = -1$   
\n $\beta_0 = 1, \beta_1 = 0$ 

3) formula trapezów 
$$
u_n = u_{n-1} + (f_n + f_{n-1})\Delta t/2
$$
  $\frac{\alpha_0 = 1, \alpha_1 = -1}{\beta_0 = 1/2, \beta_1 = 1/2}$ 

RK2 punktu środkowego **nie** podlega tej formule:

$$
u_{n+1} = u_n + \Delta t f(t_n + \frac{\Delta t}{2}, u_n + \frac{\Delta t}{2} f(t_n, u_n))
$$
  
*f* wzywane w **sposób** *nieliniowy*

$$
\sum_{i=0}^{k} \alpha_i u_{n-i} = \Delta t \sum_{i=0}^{k} \beta_i f_{n-i}
$$

jak wyznaczyć  $\alpha$ ,  $\beta$ : Np. metoda nieoznaczonych współczynników

- 1) zakładamy szczególną formę ogólnego wzoru (*k*) (wybieramy kilka niezerowych współczynników)
- 2) wartości niezerowych współczynników wyznaczamy z rozwinięcia Taylora lub w sposób równoważny – tak aby formuła była dokładna dla wielomianu jak najwyższego stopnia

$$
np. \t u_n + \alpha_1 u_{n-1} + \alpha_2 u_{n-2} = \Delta t \beta_1 f_{n-1}
$$

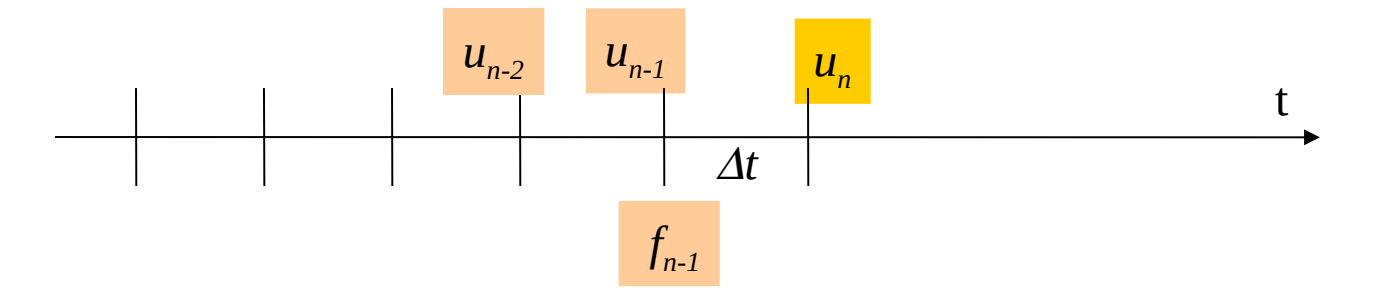

3 swobodne współczynniki: możemy obsłużyć 3 rozwiązania = będzie dokładna dla parabol (tj. rzędu 2)

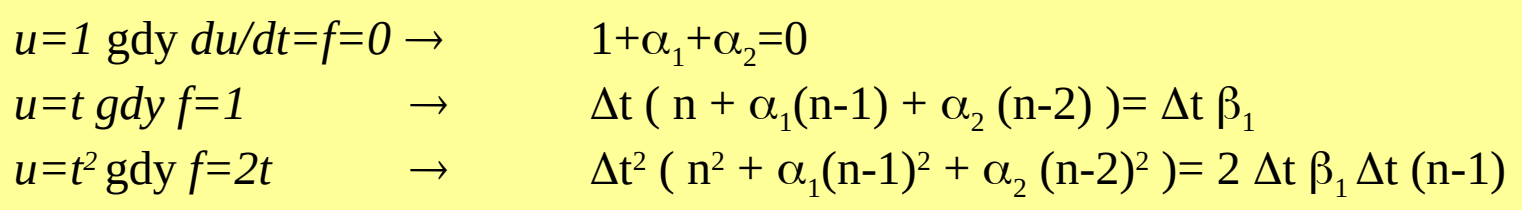

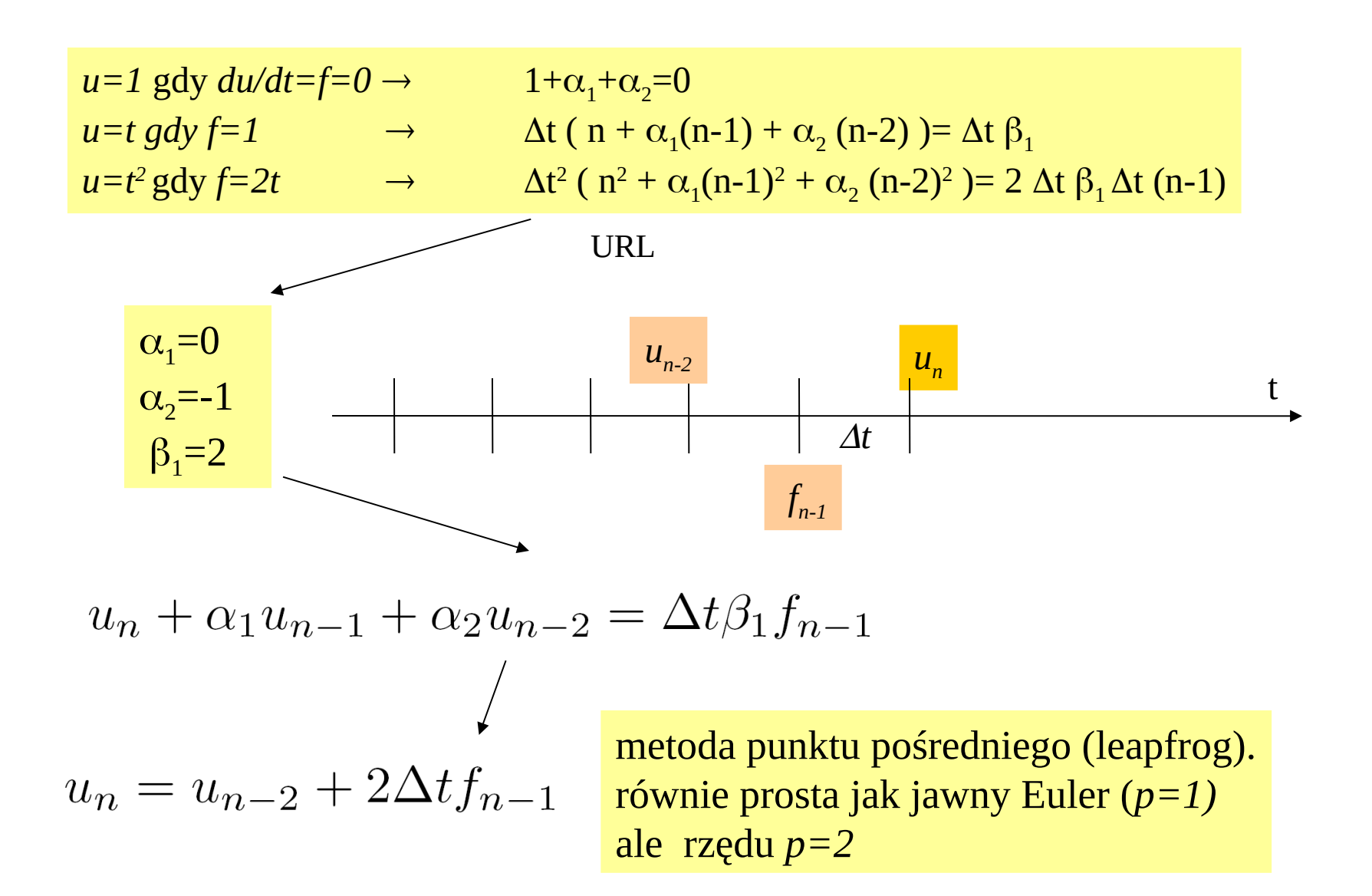

Dla metod wielokrokowych: warunek początkowy  $u_0$  nie wystarcza do uruchomienia schematu : tutaj potrzebne  $u_o$  oraz  $f_1$ *f <sup>1</sup>* można policzyć (bardzo) dokładnie innymi metodami

metoda nieustalonych współczynników przykład 2: metoda jawna dwukrokowa rzędu trzeciego

$$
u_n + \alpha_1 u_{n-1} + \alpha_2 u_{n-2} = \Delta t \beta_1 f_{n-1} + \Delta t \beta_2 f_{n-2}
$$

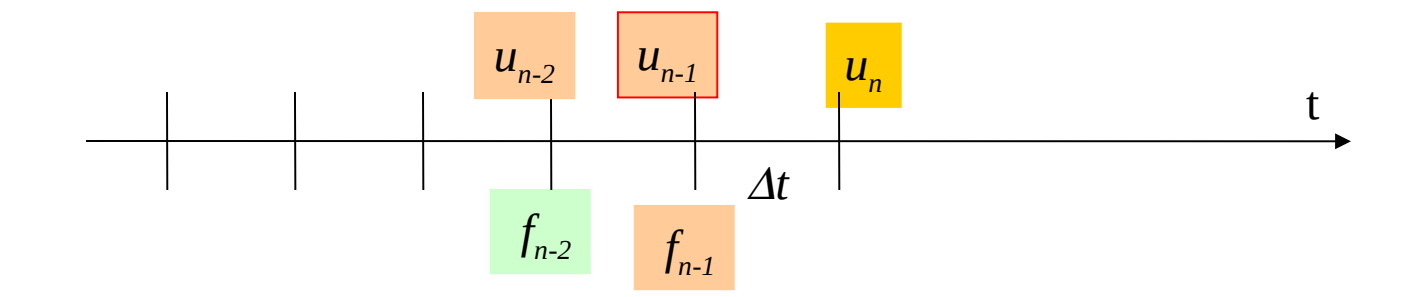

w sposób jak wyżej uzyskamy:

$$
u_n = -4u_{n-1} + 5u_{n-2} + \Delta t \left(2f_{n-1} + 4f_{n-2}\right)
$$

metoda nieustalonych współczynników przykład 2: metoda jawna dwukrokowa rzędu trzeciego

$$
u_n = -4u_{n-1} + 5u_{n-2} + \Delta t \left(2f_{n-1} + 4f_{n-2}\right) \tag{*}
$$

Pierwsza bariera stabilności Dahlquista (ograniczenie na rząd 0-stabilnej dokładności metody wielokrokowej):

Maksymalny rząd dokładności *p* 0-stabilnej *k*-krokowej liniowej formuły wielokrokowej *dla metod jawnych: maksymalne p = k dla niejawnych : maksymalne p = k+1 (jeśli k nieparzyste) p= k+2 (jeśli k parzyste)*

schemat (\*) nie może być stabilny bo jego dokładność przekracza pierwszą barierę Dahqluista

#### metody jawne Adamsa-Bashforta

powstają ze scałkowania równania różniczkowego po ostatnim kroku czasowym

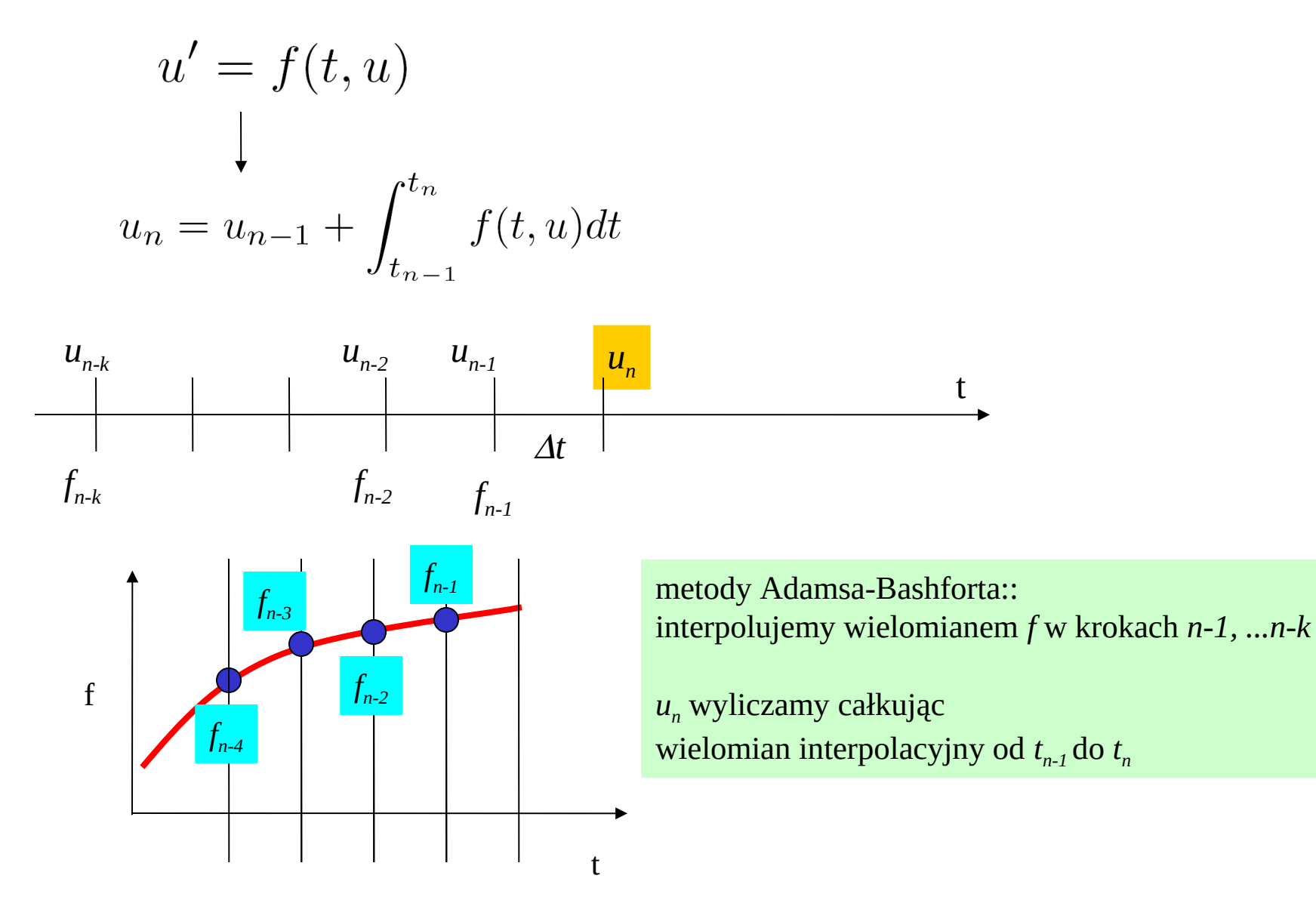

### metody jawne Adamsa-Bashforta

#### jednokrokowa metoda AB

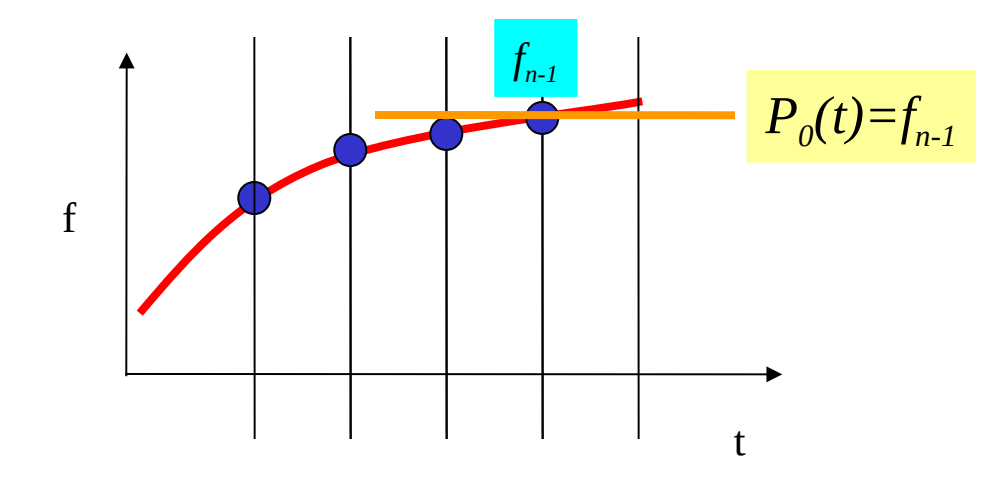

zastąpmy funkcje podcałkową przez wielomian *P<sup>0</sup>* interpolujący *f* w chwili *t n-1*

$$
u_n = u_{n-1} + \int_{t_{n-1}}^{t_n} f(t, u) dt
$$

$$
u_n = u_{n-1} + \Delta t f_{n-1}
$$

jednokrokowa AB = jawny Euler : rzędu 1

#### **Metoda Adamsa-Bashfortha k=2**

$$
u_n = u_{n-1} + \int_{t_{n-1}}^{t_n} w(t) dt
$$

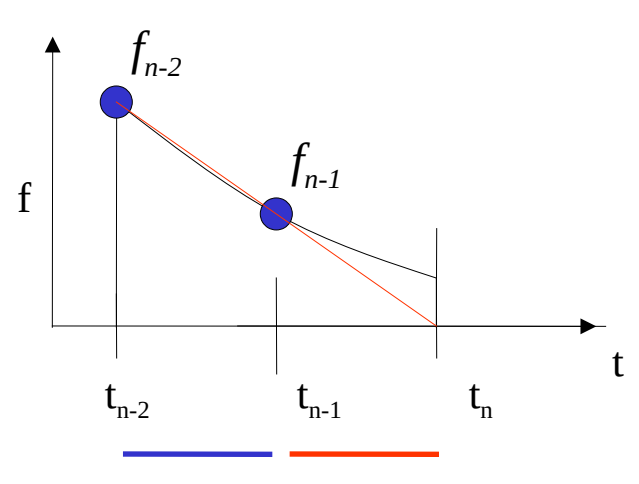

 $u(t = 0) = u_0$ <br> $\frac{du(t)}{dt} = f(t, u)$  $dt$ 

znamy wartości *f n-2, fn-1* – prowadzimy przez nie wielomian interpolacyjny, który następnie całkujemy

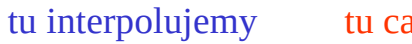

tu całkujemy

$$
w(t) = f_{n-2} \frac{t - t_{n-1}}{t_{n-2} - t_{n-1}} + f_{n-1} \frac{t - t_{n-2}}{t_{n-1} - t_{n-2}} = \frac{1}{\Delta t} \left( f_{n-1} (t - t_{n-2}) - f_{n-2} (t - t_{n-1}) \right)
$$

$$
u_n = u_{n-1} + \frac{1}{2\Delta t} \left( f_{n-1}(t - t_{n-2})^2 - f_{n-2}(t - t_{n-1})^2 \right) \Big|_{t_{n-1}}^{t_n}
$$

$$
u_n = u_{n-1} + \Delta t \left(\frac{3}{2}f_{n-1} - \frac{1}{2}f_{n-2}\right)
$$
 drugi rząd dokładności (jak wzór trapezów)  
ale jawny!

Metody AB

$$
u(t_n) = u(t_{n-1}) + \Delta t \sum_{j=1}^{k} \beta_j f(t_{n-j}, u(t_{n-j}))
$$

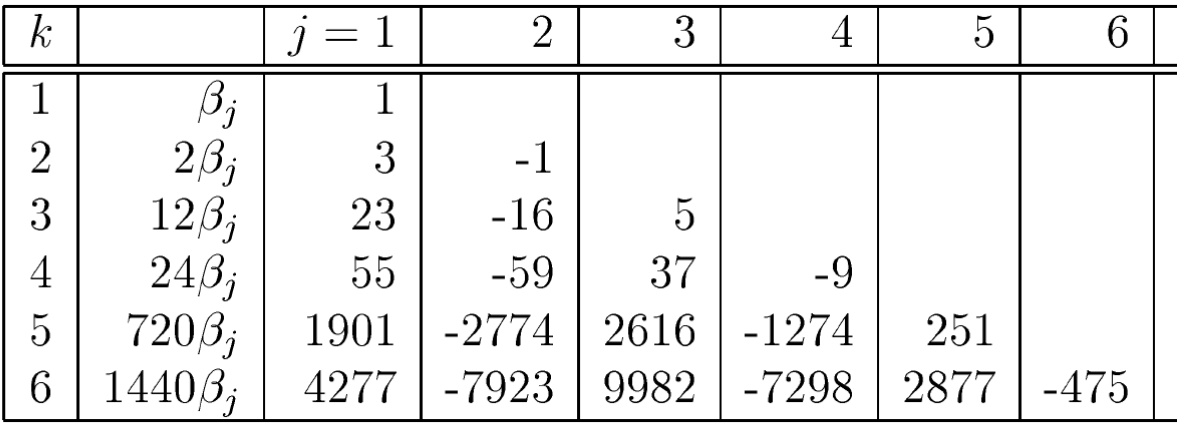

FINITE DIFFERENCE AND SPECTRAL METHODS

 ${\bf FOR}$ 

ORDINARY AND PARTIAL DIFFERENTIAL EQUATIONS

 $\begin{minipage}{.4\linewidth} \textbf{Lloyd N. Trefethen} \\ \textbf{Cornell University} \end{minipage}$ 

### AB – jawne - przykład

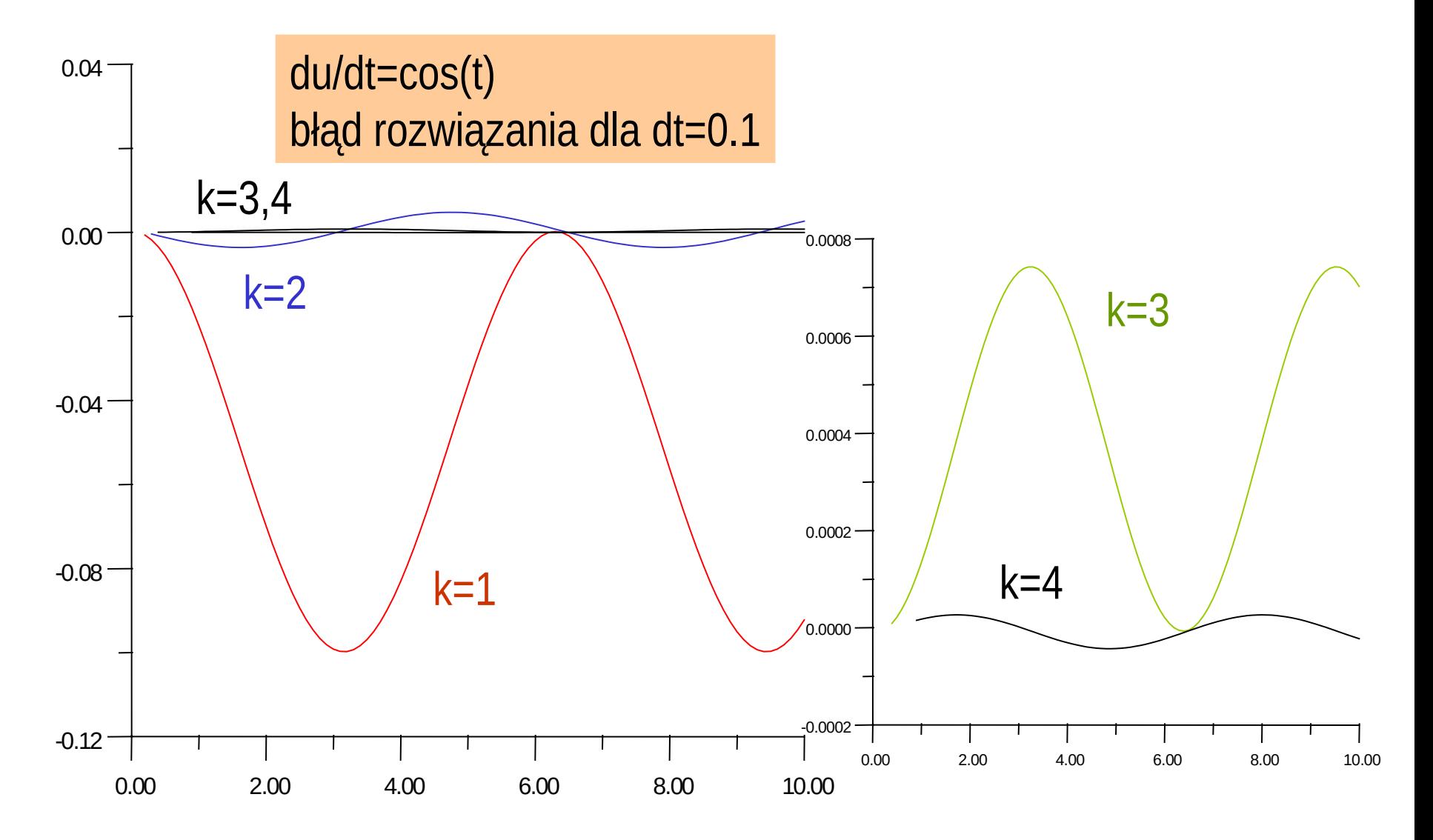

#### metody niejawne Adamsa-Moultona

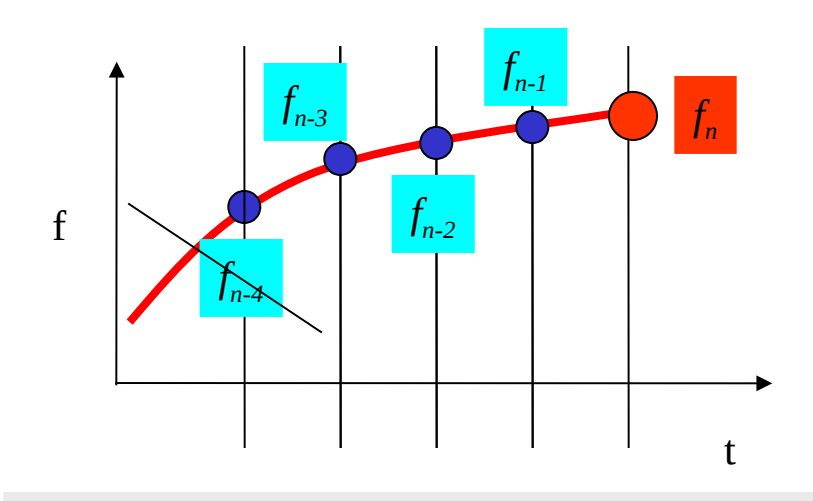

Dla zachowania tego samego Rzędu dokładności rezygnujemy Z korzystania z najbardziej zamierzchłej chwili Czasowej na rzecz tn

$$
u_n = u_{n-1} + \int_{t_{n-1}}^{t_n} f(t, u) dt
$$

formuły AM wprowadzane podobnie do AB, ale: do interpolacji włączany punkt *t n* a wyłączamy  $t_{n-k}$  aby utrzymać rząd wielomianu

> ABk (czytać rzędu k: k-krokowa)  $u_n = u_{n-1} + \Delta t \sum_{j=1}^{k} \beta_j f_{n-j}$

AMk (czytać rzędu k, (k-1) krokowa)

$$
u_n = u_{n-1} + \Delta t \sum_{j=0}^{k-1} \beta_j f_{n-j}
$$

#### **Metoda Adamsa-Moultona k=2**

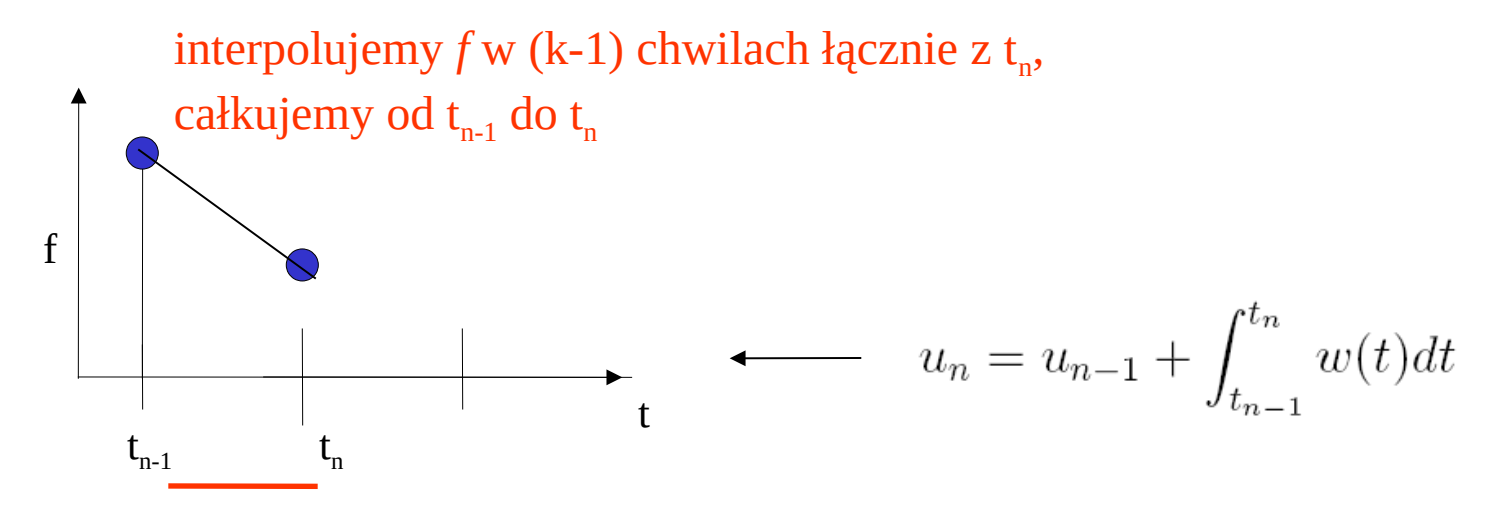

tu interpolujemy i całkujemy

$$
w(t) = f_{n-1} \frac{t - t_n}{t_{n-1} - t_n} + f_n \frac{t - t_{n-1}}{t_n - t_{n-1}} = \frac{1}{\Delta t} \left( f_n(t - t_{n-1}) - f_{n-1}(t - t_n) \right)
$$

$$
u_n = u_{n-1} + \frac{1}{2\Delta t} \left( f_n(t - t_{n-1})^2 - f_{n-1}(t - t_n)^2 \right) \Big|_{t_{n-1}}^{t_n}
$$

$$
u_n = u_{n-1} + \Delta t \left(\frac{1}{2}f_n + \frac{1}{2}f_{n-1}\right)
$$

niejawne AM - współczynniki

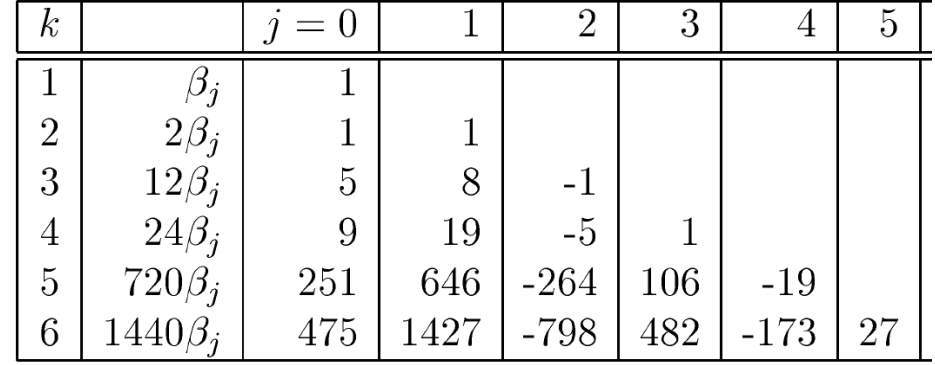

$$
u_n = u_{n-1} + \Delta t \sum_{j=0}^{k-1} \beta_j f_{n-j}
$$

wielokrokowe metody niejawne:

z reguły bardziej stabilne i dokładniejsze niż jawne tego samego rzędu dokładności

sposób rozwiązywania równań:

$$
\sum_{i=0}^{k} \alpha_i u_{n-i} = \Delta t \sum_{i=0}^{k} \beta_i f_{n-i}
$$

1) iteracja funkcjonalna

$$
u_n^{\mu} = -\sum_{i=1}^{k} \alpha_i u_{n-i} + \Delta t \beta_0 f(t_n, u_n^{\mu-1}) + \Delta t \sum_{i=1}^{k} \beta_i f(t_{n-i}, u_{n-i})
$$
  
tylko ta część podlega iteracji

pamiętamy, że dla wstecznego Eulera metoda mało przydatna (słaba zbieżność) dla metod wielokrokowych (trapezów np.) zakres zbieżności był nieco lepszy

2) metoda Newtona dla niejawnych metod wielokrokowych

$$
\sum_{i=0}^{k} \alpha_i u_{n-i} = \Delta t \sum_{i=0}^{k} \beta_i f_{n-i}
$$

szukamy zera:

$$
F(u_n) = u_n - \Delta t \beta_0 f(t_n, u_n) + \sum_{i=1}^k (\alpha_i u_{n-i} - \beta_i f_{n-i})
$$
  
\n
$$
u_n^{\mu} = u_n^{\mu-1} - \frac{F(u_n^{\mu-1})}{F'(u_n^{\mu-1})}
$$
  
\n
$$
u_n^{\mu} = u_n^{\mu-1} - \frac{u_n^{\mu-1} - \Delta t \beta_0 f(t_n, u_n^{\mu-1}) + \sum_{i=1}^k (\alpha_i u_{n-i} - \beta_i f_{n-i})}{1 - \Delta t \beta_0 f_u'(t_n, u_n^{\mu-1})}
$$
  
\nAt

wielokrokowe metody niejawne: **metody predyktor korektor**

 $u_n^1 = u_{n-1}$ iterację (funkcjonalną czy Newtona) można zacząć od

albo (lepiej) od wartości danej przez schemat jawny. Sekwencja: jedno wywołanie jawnego / schemat niejawny (stosowany raz, lub więcej) = metoda predyktor korektor np. AB3/ AM4

możliwe różne strategie: niejawny korektor można używać aż do samouzgodnienia (wtedy własności np. stabilności = wyłącznie korektora) lub skończoną liczbę razy (własności hybrydowe)

przykład z iteracją funkcjonalną dla podkreślenia przydatności PK:

poznane wcześniej równanie nieliniowe u'=u(1-u) , u(0)=0.8, 3 pierwsze wartości *u* i *f* = analitycznie

AM4,  $\Delta t=1$ , liczymy u(3 $\Delta t$ )

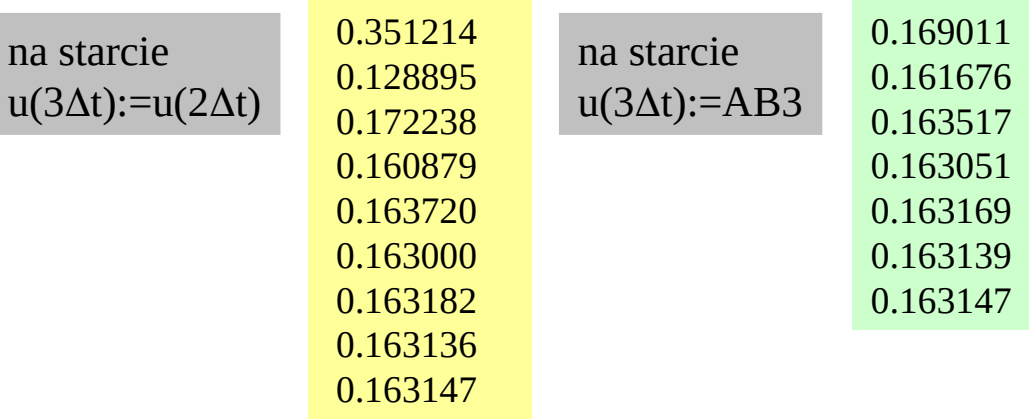

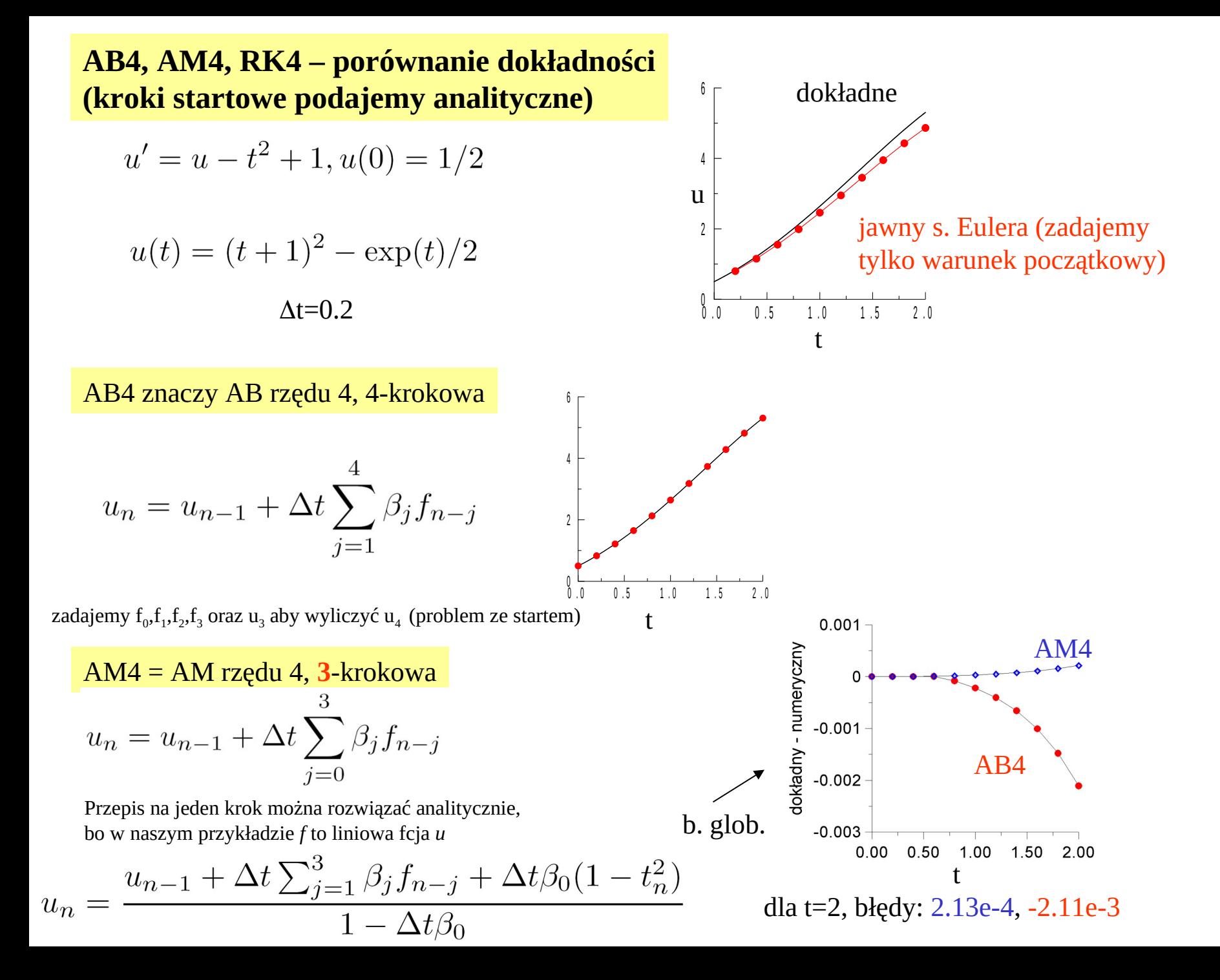

#### AB4, AM4, RK4 – porównanie dokładności

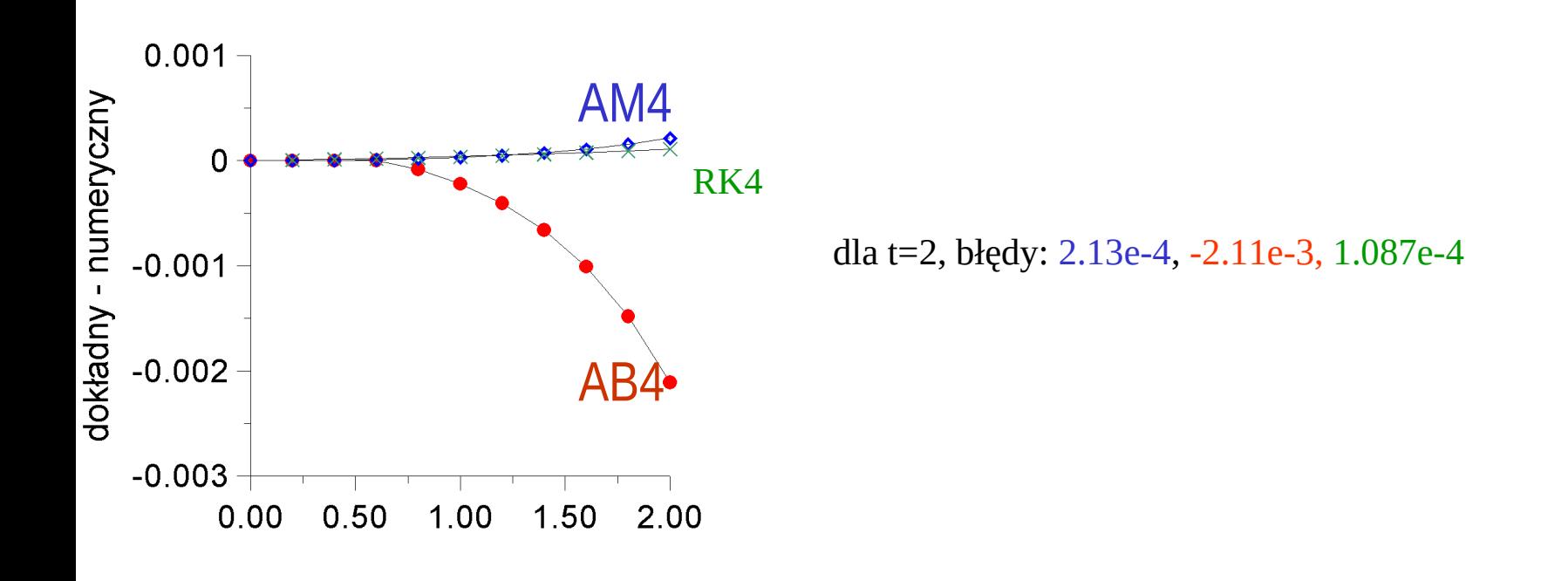

RK4 = nie ma problemu z niejawnością AM4 = nie ma problemu ze startem jak dla AM4 i AB4 = kosztuje : 4 wywołania *f* (dla AM4 może być różnie)

Thersten Finite Differences and spectral methods for ordinary and partial differential equations:

$$
\sum_{i=0}^{k} \alpha_i u_{n-i} = \Delta t \sum_{i=0}^{k} \beta_i f_{n-i}
$$

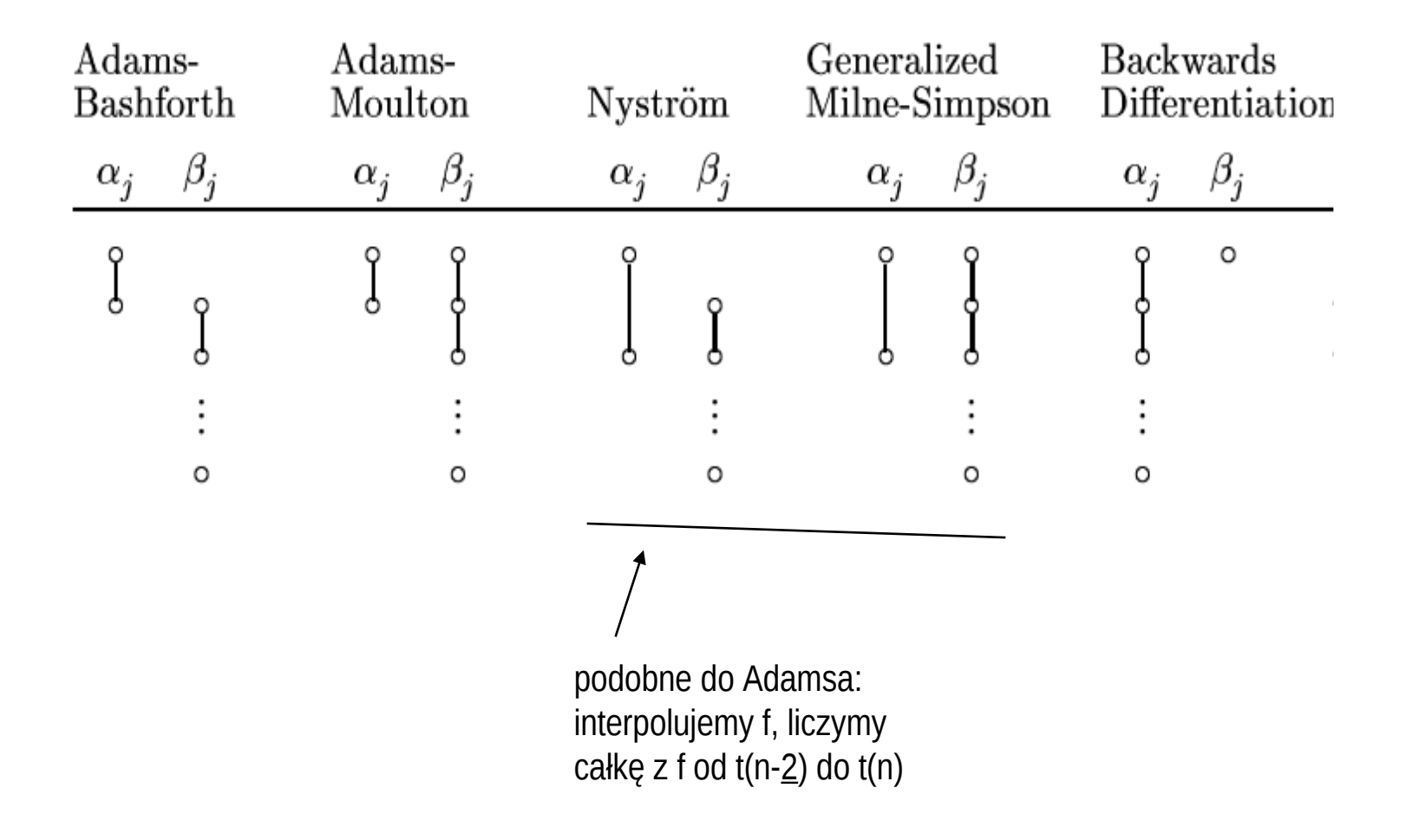

## metody różnic wstecznych: najlepsze własności stabilności bezwzględnej

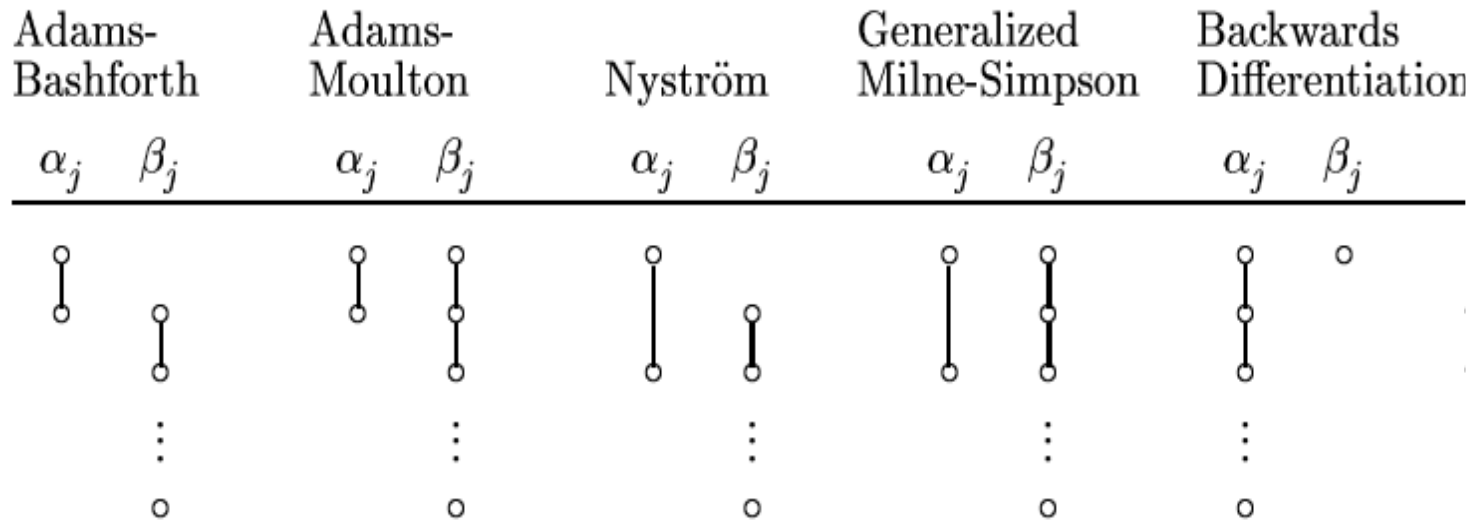

### **Metoda różnic wstecznych:**

$$
\sum_{i=0}^{k} \alpha_i u_{n-i} = \Delta t \sum_{i=0}^{k} \beta_i f_{n-i} \longrightarrow \sum_{i=0}^{k} \alpha_i u_{n-i} = \Delta t \beta_0 f_n
$$

interpolujemy *u* wielomianem od chwili *n-k* aż do *n-1* następnie żądamy, aby jego pochodna w chwili *n* spełniała równania różniczkowe (kolokacja) z tego warunku wyliczamy z niego u(t<sub>n</sub>) (ekstrapolacja)

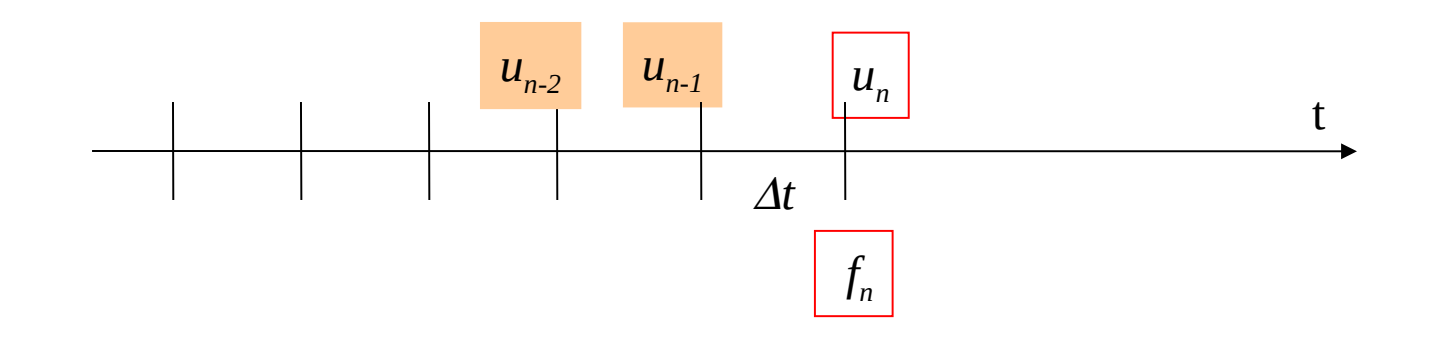

### **Metoda różnic wstecznych:**

$$
\sum_{i=0}^{k} \alpha_i u_{n-i} = \Delta t \sum_{i=0}^{k} \beta_i f_{n-i} \longrightarrow \sum_{i=0}^{k} \alpha_i u_{n-i} = \Delta t \beta_0 f_n
$$

interpolujemy *u* wielomianem od chwili *n-k* aż do *n-1* następnie żądamy, aby jego pochodna w chwili *n* spełniała równania różniczkowe (kolokacja) z tego warunku wyliczamy z niego u(t<sub>n</sub>) (ekstrapolacja)

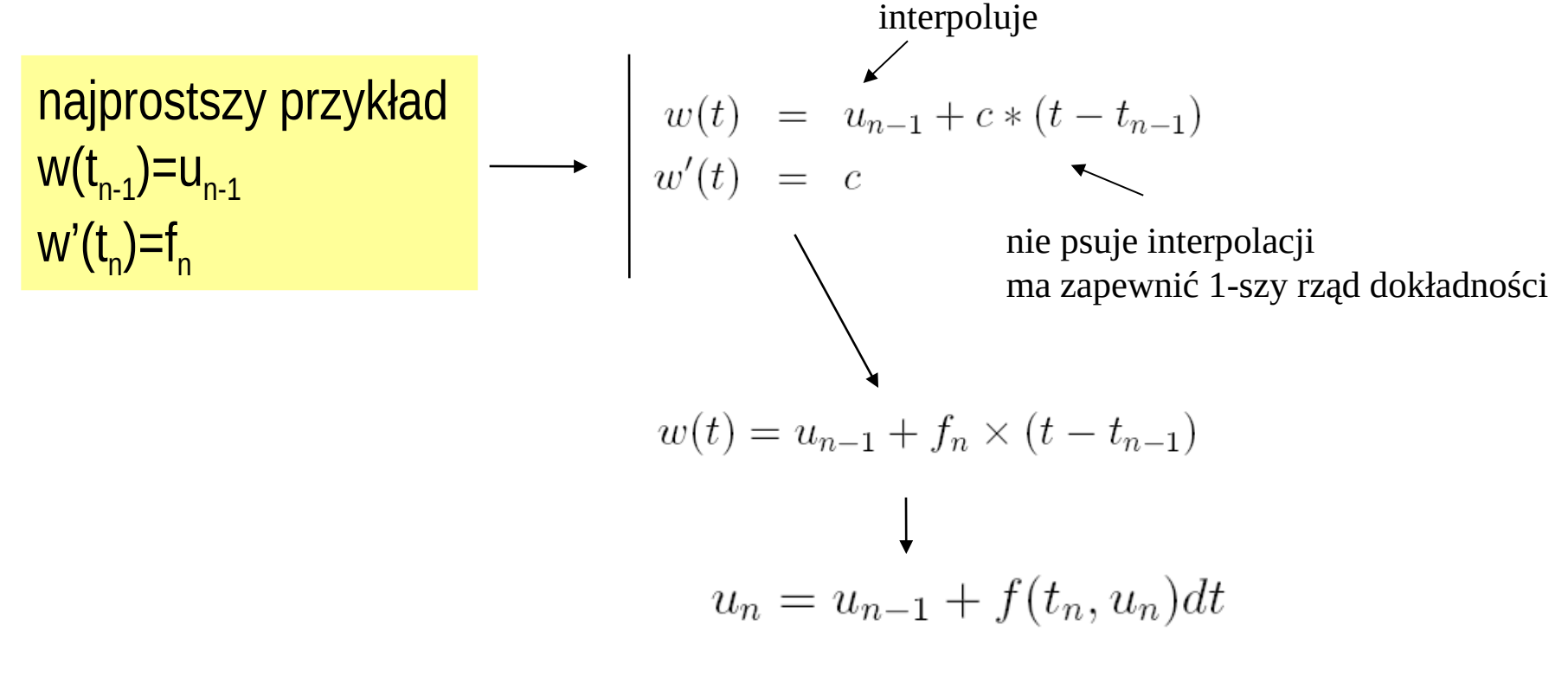

wyszedł niejawny Euler

\n
$$
\text{prosty przykład}
$$
\n

\n\n $\text{w}(t_{n-1}) = u_{n-1}$ \n

\n\n $\text{w}(t_{n-2}) = u_{n-2}$ \n

\n\n $\text{w}'(t_n) = f_n$ \n

$$
w(t) = u_{n-1} \frac{t - t_{n-2}}{\Delta t} + u_{n-2} \frac{t - t_{n-1}}{\Delta t} + c(t - t_{n-1})(t - t_{n-2})
$$
  
interpoluje wartości  
ma ustawić pochodną

$$
w'(t_n) = u_{n-1} \frac{1}{\Delta t} - u_{n-2} \frac{1}{\Delta t} + c(t_n - t_{n-1}) + c(t_n - t_{n-2}) = f_n
$$

C=(fn-u(n-1)/dt+u(n-2)/dt) / 3dt: wstawić do w(t), policzyć w t=tn: w(tn)=un:=  $4/3$  u<sub>n-1</sub>-1/3 u<sub>n-2</sub>+2/3 dt fn

## un:=  $4/3 u_{n-1}$ -1/3 u<sub>n-2</sub>+2/3 dt fn

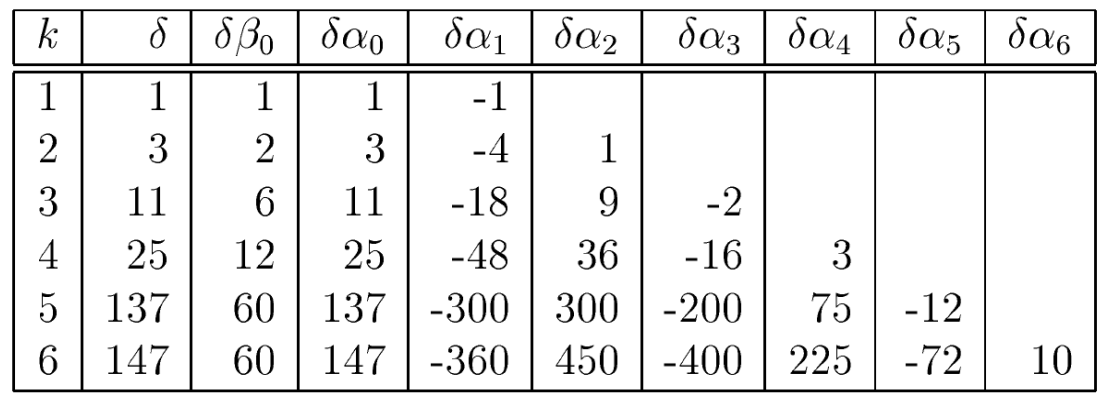

$$
\sum_{i=1}^{k} \alpha_i u_{n-i} = \Delta t \beta_0 f_n
$$

#### **metoda jest rzędu** *p* **jeśli metoda działa dokładnie gdy rozwiązanie jest wielomianem p-tego stopnia**

definicja : metoda jest spójna, jeśli rząd metody p=1 lub więcej

$$
\sum_{i=0}^{k} \alpha_i u_{n-i} = \Delta t \sum_{i=0}^{k} \beta_i f_{n-i}
$$

### warunki konieczne spójności liniowej metody wk

weżmy u(t)=1, f=0 
$$
\longrightarrow
$$
 suma alf =0  
weźmy u(t)=t, f=1  $\longrightarrow$   $\sum_{i=0}^{k} \alpha_i (n-i) = \sum_{i=0}^{k} \beta_i \longrightarrow \sum_{i=0}^{k} i \alpha_i + \sum_{i=0}^{k} \beta_i = 0$ 

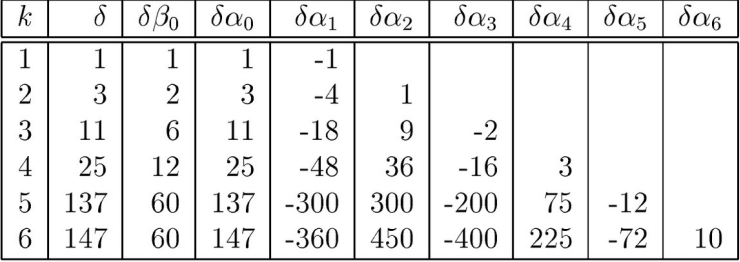

### sprawdzić

*u'=u* rozwiążemy metodą leapfrog  $u_n = u_{n-2} + 2 \Delta t \lambda u_{n-1}$ 

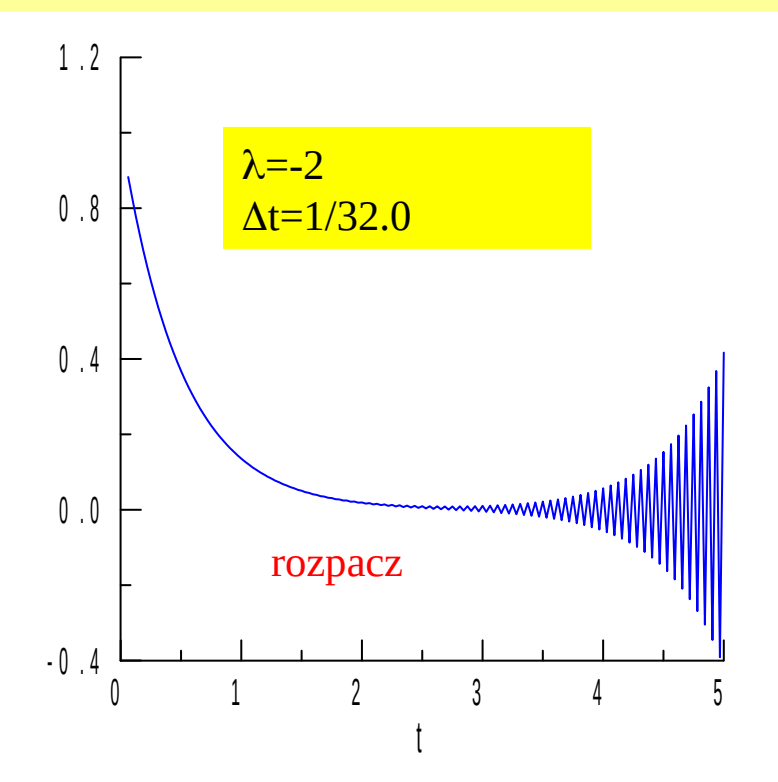

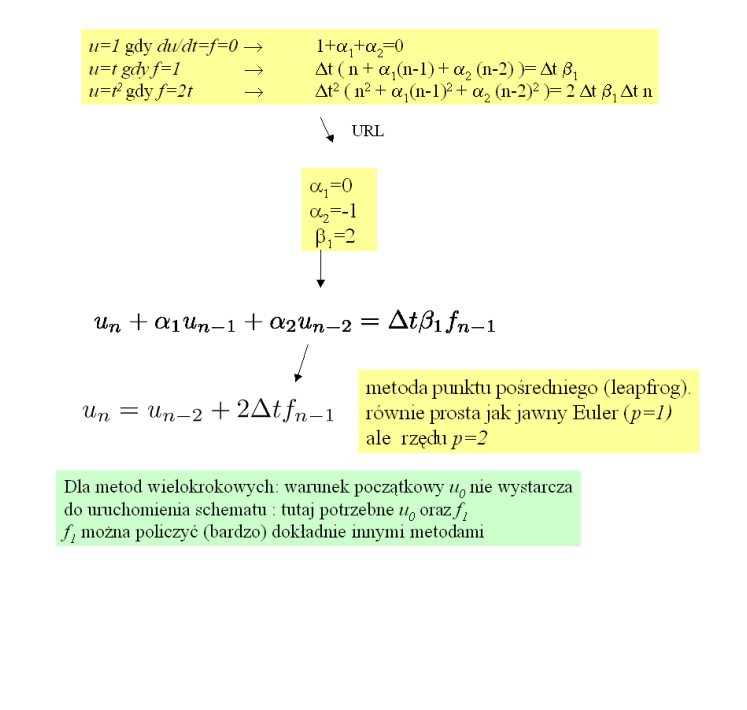

błąd dyskretyzacji LF =  $O(\Delta t^2)$ -więcej niż potrzeba dla spójności a schemat okazuje się niestabilny bezwzględnie.

spróbujmy znaleźć rozwiązanie równania różnicowego LF postaci  $u_{_n}^{}\!\!=\!\mathcal{\hat{S}}^{\!n}\!.$ 

$$
\xi_{1,2} = \xi_{1,2} + 2\Delta t \lambda \xi_{1,2} \longrightarrow \xi_{2,2} + 2\lambda \Delta t \xi_{2,1} = 0
$$
  

$$
\xi_{1,2} = \lambda \Delta t \pm \sqrt{\lambda^2 \Delta t^2 + 1} \longrightarrow \xi_n = c_1 \xi_1^n + c_2 \xi_2^n
$$

również spełnia relację rekurencyjną

$$
\xi_{1,2} = \lambda \Delta t \pm \sqrt{\lambda^2 \Delta t^2 + 1}
$$

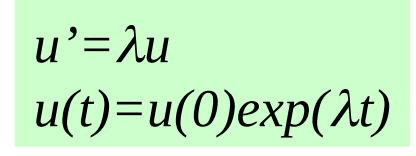

$$
\xi_n = c_1 \xi_1^n + c_2 \xi_2^n
$$

załóżmy, że stawiamy drobne kroki  $\lambda \Delta t$  << 1

$$
\xi_{1,2} = \lambda \Delta t \pm \sqrt{\lambda^2 \Delta t^2 + 1}
$$

$$
\xi_n = c_1 \left(1 + \lambda \Delta t + O(\lambda \Delta t)^2\right)^n + c_2 (-1)^n \left(1 - \lambda \Delta t + O(\lambda \Delta t)^2\right)^n
$$

$$
\xi_n = c_1 \exp(\lambda n \Delta t) + c_2 (-1)^n \exp(-\lambda n \Delta t) + O(\lambda^2 \Delta t^2)
$$

rozwiązanie właściwe rozwiązanie pasożytnicze, eksplodujące z oscylacją

niezerowe c $_{\textrm{\tiny{2}}}$  zostało wygenerowane przez błędy np.arytmetyki i eksplodowało  $(gdy \lambda > 0$  –właściwe eksploduje a pasożytnicze zanika)

rozwiązania pasożytnicze są w metodach wielokrokowych zawsze obecne metody należy konstruować tak, aby pasożytnicze nie eksplodowały

$$
\frac{du}{dt} = u \qquad \qquad \begin{array}{c} t \in [0,1] \\ u(0)=1 \\ u(t)=\exp(t) \end{array}
$$

$$
u_{n+2} = u_{n+1} + \Delta t \left(\frac{3}{2}f_{n+1} - \frac{1}{2}f_n\right)
$$

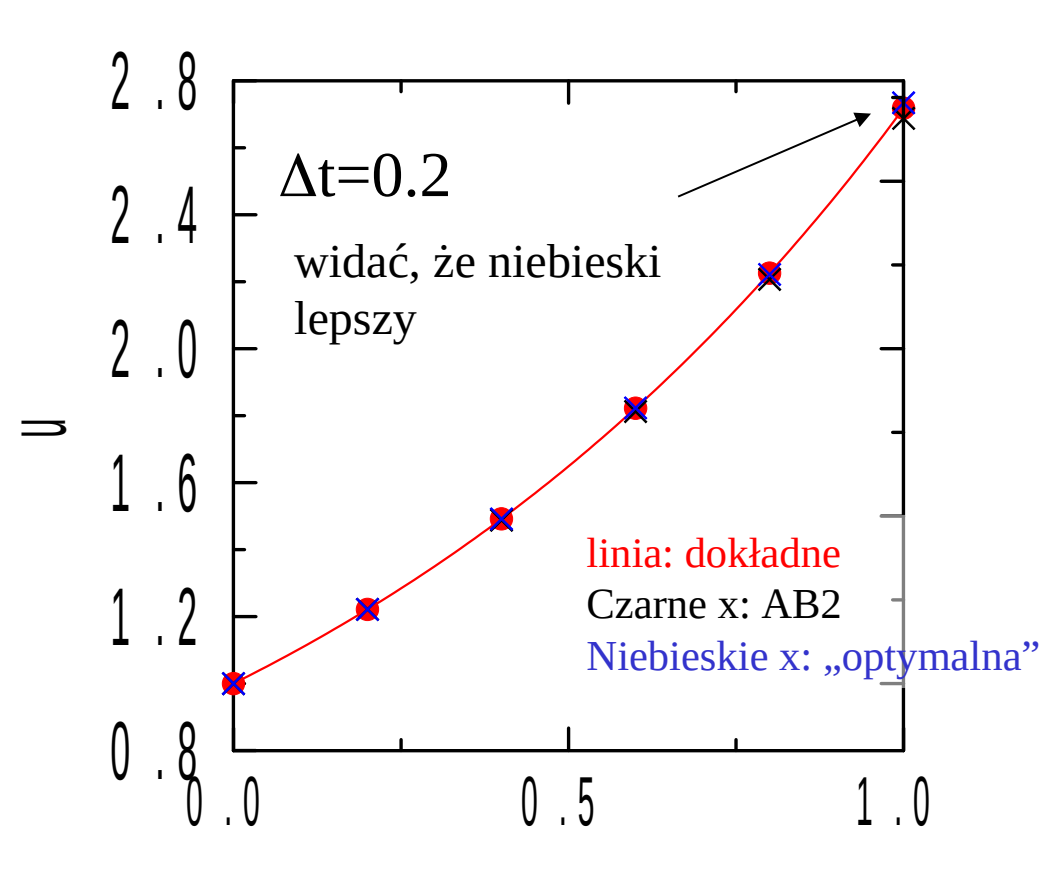

drugi przykład niech  $\lambda$  > 0

1) AB drugiego rzędu: 2) "optymalna" jawna metoda dwukrokowa [rzędu trzeciego, ta z dokładnością przekraczającą piewszą barierę Dahlquista]

$$
u_{n+2} = -4u_{n+1} + 5u_n + \Delta t \left(2f_n + 4f_{n+1}\right)
$$

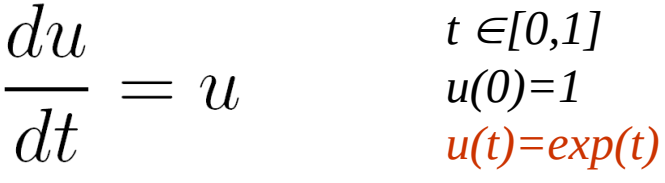

 $u_{n+2} = u_{n+1} + \Delta t \left( \frac{3}{2} f_{n+1} - \frac{1}{2} f_n \right)$ 

drugi przykład niech  $\lambda$  > 0

1) AB drugiego rzędu: 2) "optymalna" jawna metoda dwukrokowa [rzędu trzeciego, ta z dokładnością przekraczającą piewszą barierę Dahquista]

 $u_{n+2} = -4u_{n+1} + 5u_n + \Delta t (2f_n + 4f_{n+1})$ 

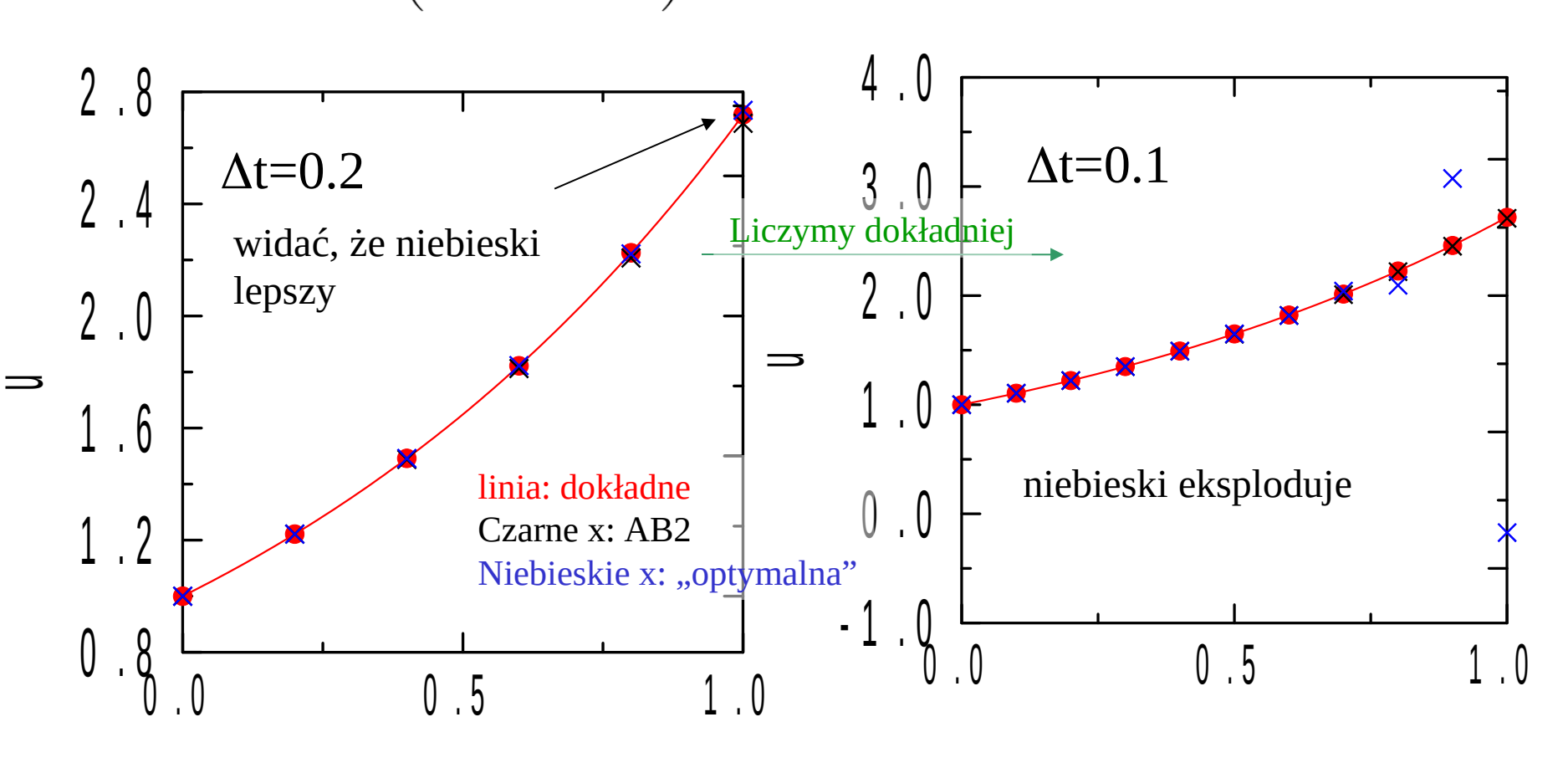

Co się stało ?

$$
u_{n+2} = -4u_{n+1} + 5u_n + \Delta t \left(2f_n + 4f_{n+1}\right)
$$

problem pojawia się gdy  $\Delta t$  małe. zaniedbajmy więc  $\Delta t$ .

$$
u_{n+2} + 4u_{n+1} - 5u_n = 0 \xrightarrow{\text{un=Z}^n} (z^2 + 4z - 5) = 0
$$

2 pierwiastki z=1, z=-5

2 rozwiązania relacji rekurencyjnej:  $u_n = 1$ , oraz  $u_n = (-5)^n$ 

*dowolne rozwiązanie czarnego równania: zależy od dwóch wartości początkowych u<sup>0</sup> oraz u<sup>1</sup>*

*un=a (1)n+ b (-5)<sup>n</sup>* rozwiązanie pasożytnicze: maskuje rozwiązanie rr.

rozwiązanie właściwe (po zaniedbaniu *f*: u=const)

niezerowe *b* może pojawić się na skutek nakładania się i wzmacniania błędów w kolejnych krokach. Więcej kroków dla danego *t=nt* - eksplozja

źródło niestabilności: relacja rekurencyjna o eksplodującym rozwiązaniu

Na poprzednich wykładach mówiliśmy o **stabilności bezwzględnej,**  która dotyczy symulacji nieograniczonej w czasie  $(t\rightarrow\infty)$  i długich kroków czasowych

**stabilność** (**0-stabilność**) dotyczy działania metody w skończonym czasie (t<T) oraz małych kroków, gdy wykonuje się ich bardzo wiele

Uwaga 1 : wszystkie metody 1-krokowe są 0-stabilne, choć bywają niestabilne bezwzględnie,dlatego spotykamy się z 0-stabilnością tak późno

Uwaga 2: 0-stabilność jest ważniejsza = dotyczy metody stabilność bzwz = definiowana dla danego równania, jeśli rozwiązanie dokładne nie eksploduje z eksplozją numeryczną można sobie z nią zazwyczaj poradzić zmniejszając dt

#### **(zero) stabilność metody różnicowej**

metoda jest 0-stabilna jeśli odchylenia pozostają skończone dla startowego odchylenia d<sub>o</sub> nie przekraczającego pewnej granicznej wielkości d dla wszystkich *n:*  $\Delta t$  *n*  $\leq T$  ma być| *d* <sub>*n*</sub>|  $\leq$  *k d*, jeśli | d<sub>0</sub> |  $\leq$ | d|

**0-stabilność metody różnicowej** (powtórzenie w mniej ścisłej wersji): metoda jest 0-stabilna jeśli dla każdego *f* skończone ograniczone odchylenie od warunku początkowego produkuje rozwiązania, które różnią się w sposób ograniczony od dokładnego w skończonym przedziale czasowym [0,T]

lub bardziej dosadnie:

schemat różnicowy jest 0-stabilny, jeśli dla danej chwili czasowej obliczone wartości pozostają ograniczone gdy  $\Delta t \rightarrow 0$ 

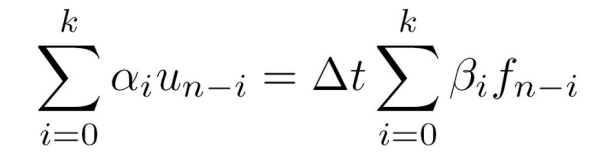

problem stabilności bezwzględnej LMW równanie testowe: *u'=u*

$$
\sum_{i=0}^{k} \alpha_i u_{n-i} - \lambda \Delta t \sum_{i=0}^{k} \beta_i u_{n-i} = 0
$$

poszukajmy rozwiązania postaci:  $u_n = c \xi^n$ 

 $\mathbf{I}$ 

$$
\sum_{i=0}^k \alpha_i c \xi^{n-i} - \lambda \Delta t \beta_i c \xi^{n-i} = 0
$$

$$
\rho(\xi) = \sum_{i=0}^{k} \alpha_i \xi^{k-i}
$$

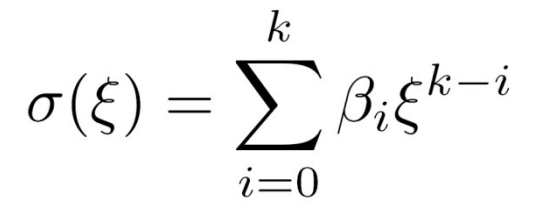

wielomiany charakterystyczne metody wielokrokowej: pierwszy  $\rho$  i drugi  $\sigma$ 

$$
\boxed{\rho(\xi) - \Delta t \lambda \sigma(\xi) = 0}
$$

wielomian ma *k* miejsc zerowych *<sup>k</sup> (t)* jedno  $\xi_1$  odpowiadające rozwiązaniu RR i *k-1* pasożytniczych

równanie różnicowe spełnia superpozycja k-rozwiązań

$$
u_n = \sum_{i=1}^k c_i \xi_i^n
$$

#### wielomiany charakterystyczne a warunki spójności

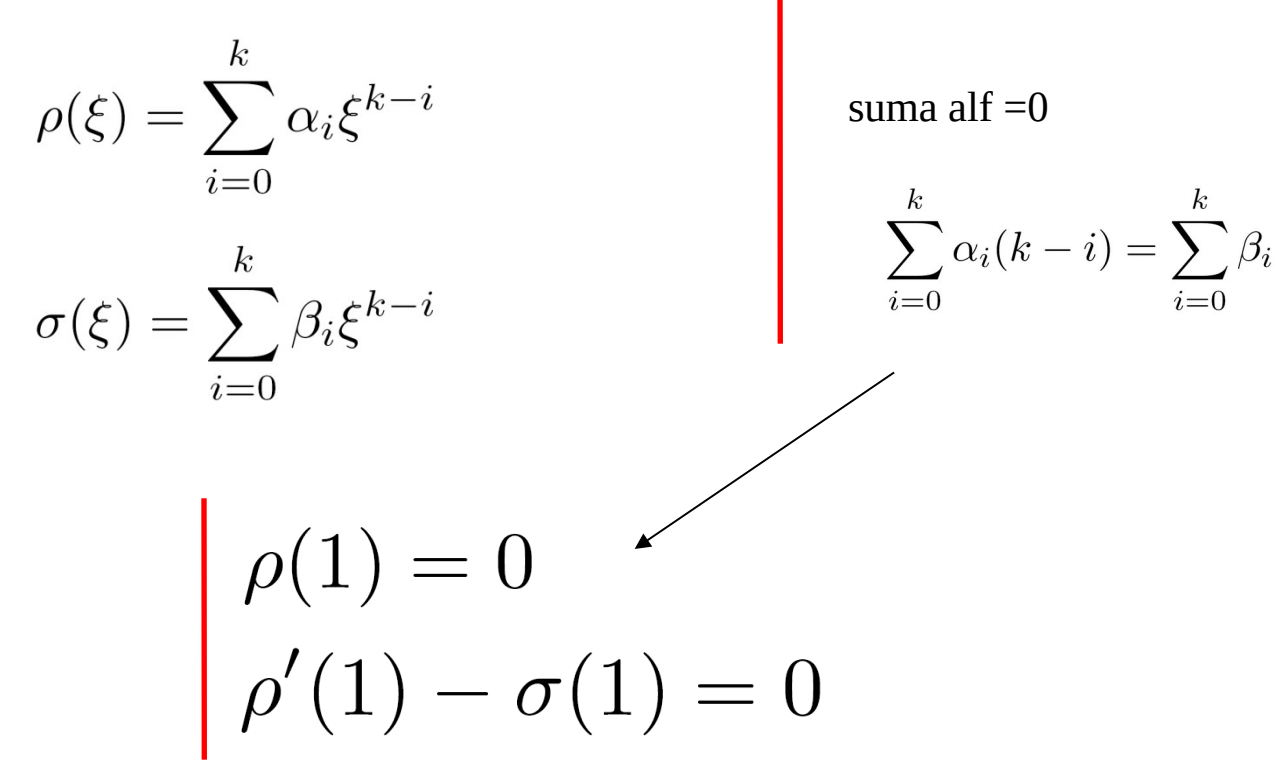

$$
u_n=\sum_{i=1}^k c_i \xi_i^n
$$

rozwiązanie dokładne: du/dt= $\lambda$ u

właściwe rozwiązanie różnicowe:

$$
u(t_n)=[\exp(\lambda \Delta t)]^n
$$

$$
u_n = (\xi_1)^n
$$

przepis na  $\xi_1$  to rozwinięcie Taylora exponenty dokładne rzędu *k*

równanie ma *k* rozwiązań jedno  $\xi_1$  odpowiadające rozwiązaniu RR i *k-1* pasożytniczych

$$
\mathsf{W} \text{ granicy } \Delta t \lambda \to 0: \xi_1 \to 1
$$
  

$$
\rho(\xi) - \Delta t \lambda \sigma(\xi) = 0 \longrightarrow \rho(1) = 0
$$

**Właściwe rozwiązanie relacji rekurencyjne to to, które przechodzi w główne zero wielomianu w granicy zerowego kroku czasowego**

równanie ma *k* rozwiązań jedno  $\xi_1$  odpowiadające rozwiązaniu RR i *k-1* pasożytniczych

$$
u_n = \sum_{i=1}^k c_i \xi_i^n
$$

jeśli jedno z rozwiązań pasożytniczych  $|\xi_\kappa| {>} 1$  - metoda nie może być bezwzględnie stabilna

Zera wielomianu charakterystycznego a stabilności (zero i bzwz)

$$
\rho(\xi) - \Delta t \lambda \sigma(\xi) = 0
$$

1) bezwzględna stabilność: jak duży może być krok czasowy, aby wszystkie zera w kole jednostkowym? 2) gdy zmniejszać krok czasowy:  $\Delta t \lambda$  stanie się zaniedbywalne : wtedy  $\xi$  dążą do zer wielomianu  $\rho$ 

**metoda wielokrokowa jest zero-stabilna jeśli zera wielomianu**   $sa$  co do modułu  $\leq 1$ . **jeśli jedno z zer >1: metoda niestabilna.**

**Pytanie : co z zerem co do modułu = 1: Odpowiedź: nie psuje zero-stabilności (jedno już mamy – główne), chyba że jest wielokrotne**

*warunek pierwiastkowy 0-stabilności* WKW stabilności schematu: Liniowy schemat wielokrokowy jest stabilny wtedy i tylko wtedy gdy miejsca zerowe wielomianu charakterystycznego  $\rho(z)$  spełniają  $|z| \leq 1$ , i każde miejsce zerowe  $|z|=1$  jest jednokrotne.

metoda wielokrokowa jest **silnie stabilna** jeśli jest stabilna i poza głównym zerem wielomianu  $\rho$  wszystkie pozostałe leżą wewnątrz jednostkowego okręgu

metoda wielokrokowa jest **słabo stabilna** jeśli jest stabilna i nie jest silnie stabilna

Wielomiany charakterystyczne prostych schematów: spójność i stabilność

$$
\sum_{i=0}^{k} \alpha_i u_{n-i} = \Delta t \sum_{i=0}^{k} \beta_i f_{n-i} \quad \rho(\xi) = \sum_{i=0}^{k} \alpha_i \xi^{k-i}
$$

$$
\sigma(\xi) = \sum_{i=0}^{k} \beta_i \xi^{k-i}
$$

jawny schemat Eulera

$$
u_n - u_{n-1} = \Delta t \, f_{n-1} \qquad \qquad \bigg| \sigma(\zeta) = 1
$$

niejawny schemat Eulera

$$
u_n - u_{n-1} = \Delta t f_n
$$

wzór trapezów *un=un-1+(fn-1 + f<sup>n</sup>*

$$
u_n = u_{n-1} + (f_{n-1} + f_n) \Delta t/2
$$
  $\bigg| o(\xi) = \xi/2 + 1/2$ 

σ(ζ)= ζ

П

$$
\rho(\zeta) = \zeta - 1
$$

warunek spójności  $\rho(1)=0$ tylko jedno główne pojedyncze zero

drugi warunek spójności

#### **wszystkie metody jednokrokowe są silnie stabilne**

$$
\rho'(1) - \sigma(1) = 0
$$

$$
\sum_{i=0}^{k} \alpha_i u_{n-i} = \Delta t \sum_{i=0}^{k} \beta_i f_{n-i}
$$

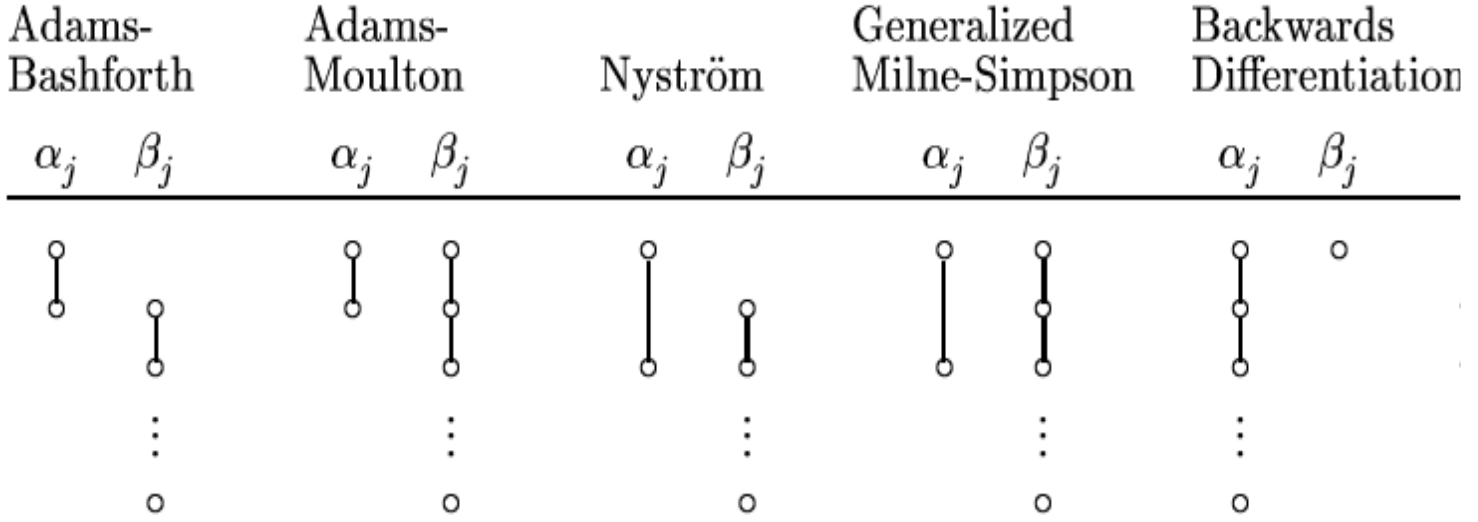

AB+AM:  $\rho(z) = z^{k}z^{k-1} = z^{k-1}(1-z) - k-1$ : krotne zero w 0 i jednokrotne w +1 *N*+uMS :  $\rho(z) = z^{k}z^{k-2} = z^{(k-2)}(z^2-1) - s-2$ : krotne zero w 0 i jednokrotne  $\pm 1$ 

AB+AM – silnie stabilne N i MS – słabo stabilne

BD są zero- stabilne do rzędu 6, wyżej już nie

## **liniowe metody wielokrokowe: spójność, stabilność, zbieżność**

$$
\sum_{i=0}^{k} \alpha_i u_{n-i} = \Delta t \sum_{i=0}^{k} \beta_i f_{n-i}
$$

jego wielomiany charakterystyczne

 $\rho(\xi) = \sum_{i=0}^k \alpha_i \xi^{k-i}$ 

 $\sigma(\xi) = \sum_{i=0}^k \beta_i \xi^{k-i}$ 

schemat (zero) stabilny jeśli rozwiązania dla chwili T pozostają skończone gdy dt $\rightarrow 0$ 

> WKW stabilności schematu: Liniowy schemat wielokrokowy jest stabilny wtedy i tylko wtedy gdy miejsca zerowe wielomianu charakterystycznego  $\rho(z)$  spełniają  $|z| \leq 1$ , i każde miejsce zerowe  $|z|=1$  jest jednokrotne.

**liniowe metody wielokrokowe: spójność, stabilność, zbieżność**

metoda spójna jeśli błąd dyskretyzacji jest **rzędu**  $O(d t^p)$  **z p>=1.** 

> schemat działa dokładnie dla równań których rozwiązaniami są funkcje liniowe:

**ustaliliśmy, że WKW spójności LMW w języku wielomianów charakterystycznych:** 

$$
\rho(1) = 0
$$
  

$$
\rho'(1) - \sigma(1) = 0
$$

## **Metody wielokrokowe: spójność, stabilność, zbieżność**

Definicja:

Metody różnicowa jest **zbieżna** jeśli błąd globalny

$$
\lim_{n \to \infty, \Delta t \to 0, n\Delta t = T} |e_n| = 0
$$

znika do zera w chwili T gdy z  $\Delta t$  do 0

## **Metody wielokrokowe: spójność, stabilność, zbieżność**

Definicja:

Metody różnicowa jest **zbieżna** jeśli błąd globalny

$$
\lim_{n \to \infty, \Delta t \to 0, n\Delta t = T} |e_n| = 0
$$

znika do zera w chwili T gdy z  $\Delta t$  do 0

### **Tw. Dahlquista**

**Metoda wielokrokowa jest zbieżna wtedy i tylko wtedy gdy jest spójna i zero-stabilna**

## **Metody wielokrokowe: spójność, stabilność, zbieżność**

Definicja:

Metody różnicowa jest **zbieżna** jeśli błąd globalny

$$
\lim_{n \to \infty, \Delta t \to 0, n\Delta t = T} |e_n| = 0
$$

znika do zera w chwili T gdy z  $\Delta t$  do 0

### **Tw. Dahlquista**

### **Metoda wielokrokowa jest zbieżna wtedy i tylko wtedy gdy jest spójna i zero-stabilna**

dla metod jednokrokowych: WKW zbieżności jest spójność, bo 0-stabilne są zawsze

Tw. Dahlquista Metoda wielokrokowa jest zbieżna wtedy i tylko wtedy gdy jest spójna i stabilna

dla wielokrokowych spójność nie wystarcza do zbieżności: Przykład 1.

schemat "optymalny" dwukrokowy jawny

przypominamy: metoda przekraczająca pierwszą barierę Dahlquista (**zbyt dokładna by być stabilna**)

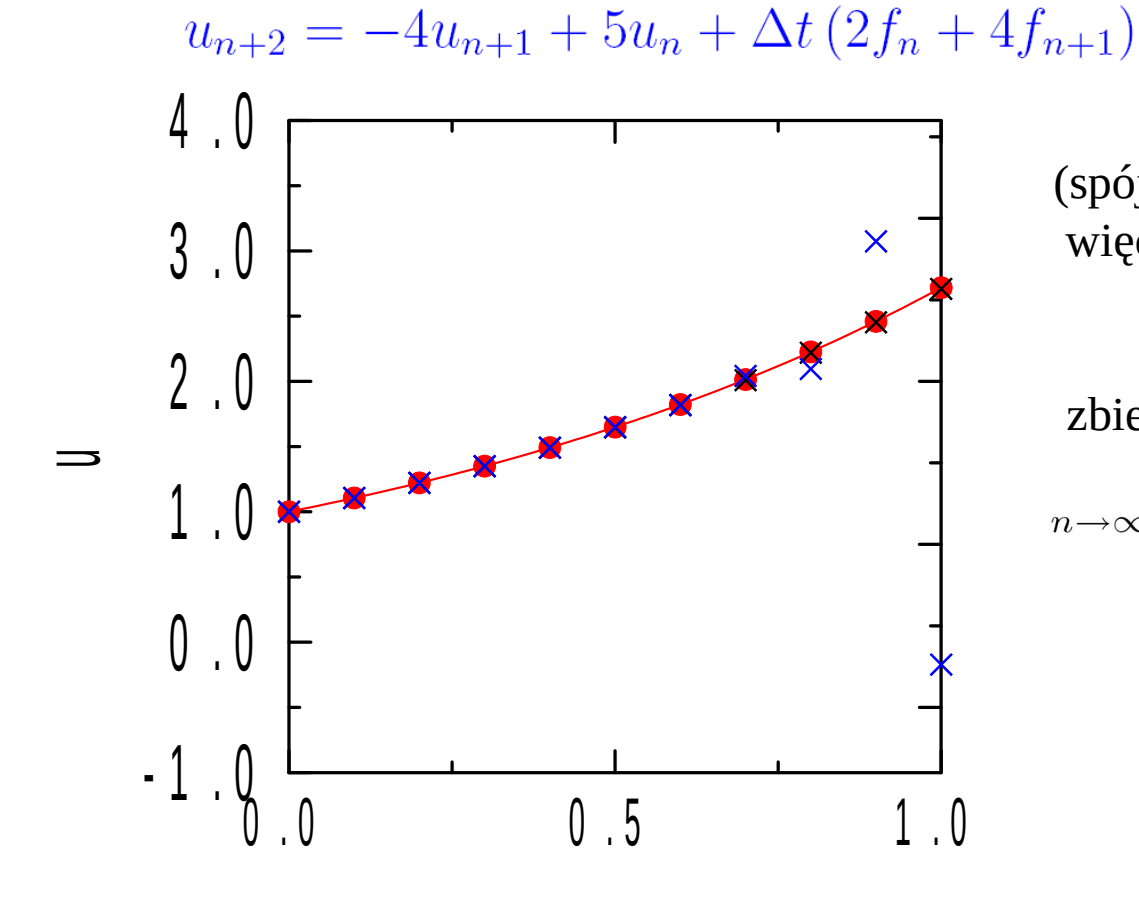

(spójny jest, ale nie jest 0-stabilny więc nie jest zbieżny)

zbieżność:

 $\lim_{n\to\infty,\Delta t\to 0,n\Delta t=T}|e_n|=0$ 

Przykład 2 (że spójność nie gwarantuje zbieżności): schemat ekstrapolacyjny:

do równania:

$$
u(t = 0) = u_0
$$

$$
\frac{du(t)}{dt} = f(t, u)
$$

zastosujemy schemat:

$$
u_{n+2} = 2u_{n+1} - u_n
$$

schemat esktrapolacyjny: zakłada zachowanie pochodnej

zero informacji o prawej stronie równania – nie może być zbieżny do jego rozwiązania ale:

schemat spójny bo  $\rho(z) = z^2 - 2z + 1$ :  $\rho(1) = 0$ ,  $\rho'(z) - \sigma(z) = 2z - 2$ więc  $\rho'(1)$ - $\sigma(1)=0$ 

Tw. Dahlquista Metoda wielokrokowa jest zbieżna wtedy i tylko wtedy gdy jest spójna i stabilna

mamy metodę spójną i niezbieżną. z mocy tw. musi być niestabilna.

### czy spójny schemat niezbieżny musi być niestabilny?

$$
u_{n+2} = 2u_{n+1} - u_n
$$

zera wielomianu *z zz-1* zero w *z=1* jest podwójne: rozwiązania relacji rekurencyjnej: (1)<sup>n</sup> , n(1)<sup>n</sup>

relacja posiada rozwiązanie eksplodujące – istotnie **jest** niestabilna

stabilność bezwzględna w terminach wielomianów charakterystycznych:

schemat:

\n
$$
\sum_{i=0}^{k} \alpha_i u_{n-i} = \Delta t \sum_{i=0}^{k} \beta_i f_{n-i}
$$
\nproblem modelowy

\n
$$
\frac{du}{dt} = \lambda u
$$
\nrelacja rekurencyjna:

\n
$$
\sum_{i=0}^{k} \alpha_i u_{n-i} - \lambda \Delta t \sum_{i=0}^{k} \beta_i u_{n-i} = 0
$$

formuła jest stabilna dla danego λΔt, jeśli *wszystkie* rozwiązania relacji rekurencyjnej ograniczone dla n $\rightarrow \infty$ .

$$
\sum_{i=0}^{k} \alpha_i u_{n-i} - \lambda \Delta t \sum_{i=0}^{k} \beta_i u_{n-i} = 0 \longrightarrow \mathbf{u}_n = \mathbf{z}^{\mathbf{n}}
$$

$$
\pi(\lambda \Delta t, z) = \rho(z) - \lambda \Delta t \sigma(z)
$$

#### *(the root condition for absolute stability)*

Formuła (wielokrokowa, liniowa) stabilna bezwzględnie dla λΔt jeśli wszystkie zera wielomianu stabilności  $\pi(\lambda \Delta t, z)$ :  $|z| \leq 1$  oraz każde zero  $|z|=1$  – pojedyncze. region stabilności bzwz: te wszystkie λΔt, dla których formuła stabilna bezwzględnie

```
Przykład 1: Euler: u(n)=u(n-1)+\Delta t f(n-1)\pi(z)=(z-1)-\lambda\Delta t\rightarrowzero: 1+ \lambda \Delta t: region stabilności |1 + \lambda \Delta t| \leq 1
```
#### $u_n = u_{n-1} + \Delta t \left( \frac{3}{2} f_{n-1} - \frac{1}{2} f_{n-2} \right)$ **Przykład 2: AB2** *(z)=z<sup>2</sup> -z-t (3/2 z-1/2)*

$$
\text{zera:} \quad \frac{1}{2} + \frac{3}{4}\lambda\Delta t \pm \frac{1}{4}\sqrt{4 + 4\lambda\Delta t + 9\Delta t^2\lambda^2}
$$

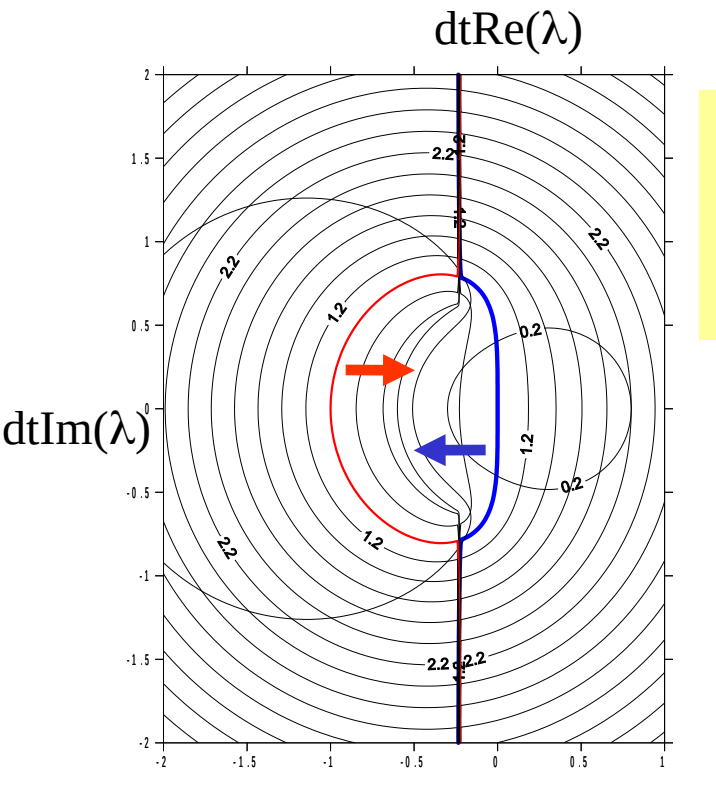

na prawo od czerwonej jeden pierwiastek co do modułu mniejszy od 1 na lewo od niebieskiej drugi pierwiastek co do modułu większy od 1

> region bezwzględnej stabilności AB2 między niebieską a czerwoną krzywą

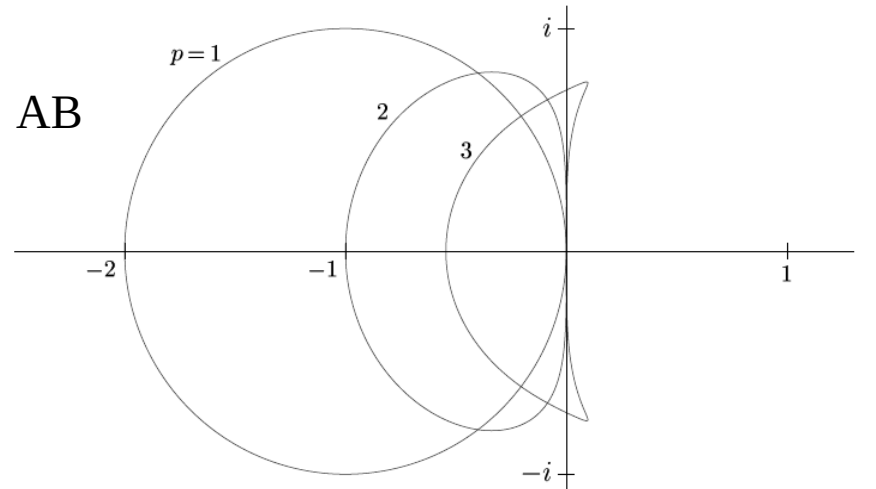

Figure 1.7.2. Boundaries of stability regions for Adams formulas of orders  $1-3$ .

dla AB/AM im wyższy rząd dokładności – tym węższy region bzwz stabilności (przeciwnie niż dla jawnych RK)

widzimy, że AM (niejawny) stabilny bzwz w większym zakresie niż AB (jawny)

#### **FINITE DIFFERENCE** AND SPECTRAL METHODS

FOR.

#### ORDINARY AND PARTIAL DIFFERENTIAL EQUATIONS

Lloyd N. Trefethen Cornell University

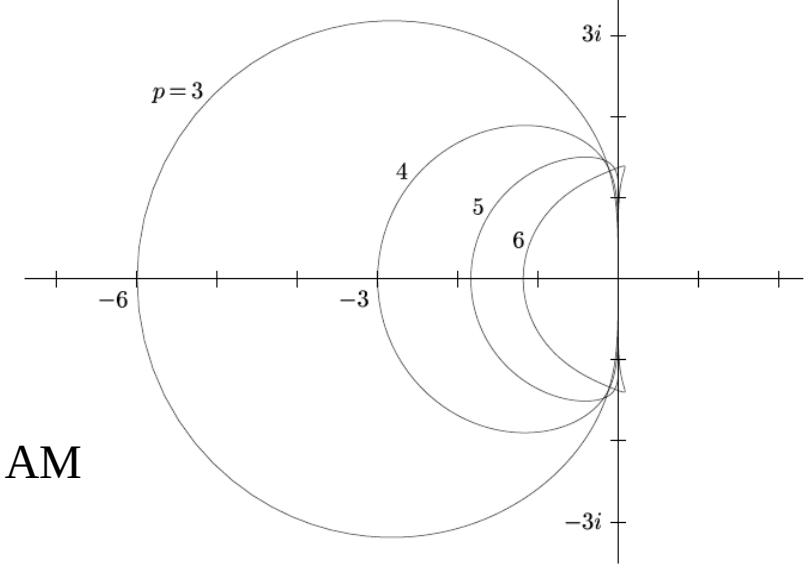

Figure 1.7.3. Boundaries of stability regions for Adams-Moulton formulas of orders 3-6. (Orders 1 and 2 were displayed already in Figure 1.7.1(b,c).) Note that the scale is very different from that of the previous figure.

Przykład : Inna dwukrokowa: leapfrog

$$
u_{n+2} = u_n + f_{n+1} 2 \Delta t
$$
  
\n
$$
\pi(z) = z^2 - 1 - 2\lambda \Delta t \ z
$$
  
\n
$$
z \star z - 1 - 2 \star 1 \text{ and } z
$$
  
\n
$$
z \star z - 1 - 2 \star 1 \text{ and } z
$$
  
\n
$$
z \star z - 1 - 2 \star 1 \text{ and } z
$$
  
\n
$$
z \star z - 1 - 2 \star 1 \text{ and } z
$$

 $>1$ 

1.104000000

$$
z^2-1-2\lambda z
$$

$$
\lambda + \sqrt{\lambda^2 + 1}, \lambda - \sqrt{\lambda^2 + 1}
$$

obydwa pierwiastki będą nie większe od 1 gdy  $\lambda$  czysto urojone między *–i* a *i* [ (0,-1) a (0,+1) ]

Przykład : Inna dwukrokowa: leapfrog

$$
u_{n+2} = u_n + f_{n+1} \, 2 \Delta t
$$

*(z)=z<sup>2</sup> -1-2t z*

 $z**2-1-2*1$ ambda\*z;  $\geq$ 

 $>$  solve( $",z$ );

 $\geq$ 

 $>$ 

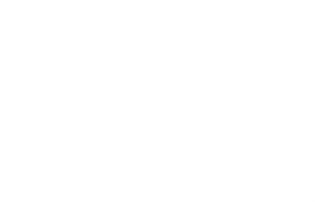

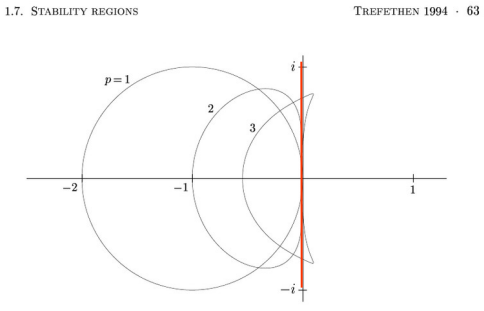

Figure 1.7.2. Boundaries of stability regions for Adams-Bashforth formulas of orders  $1-3$ .

1.104000000

$$
z^2-1-2\lambda z
$$

$$
\lambda + \sqrt{\lambda^2 + 1}, \lambda - \sqrt{\lambda^2 + 1}
$$

obydwa pierwiastki będą nie większe od 1 gdy λ czysto urojone między  $-i$  a *i*  $[(0,-1)$  a  $(0,+1)$ ]

Przykład : Inna dwukrokowa: leapfrog

$$
u_{n+2} = u_n + f_{n+1} \, 2 \Delta t
$$

*(z)=z<sup>2</sup> -1-2t z*

 $z*2-1-2*1$ ambda\*z:

 $>$  solve( $",z$ );

⊳

 $>$ 

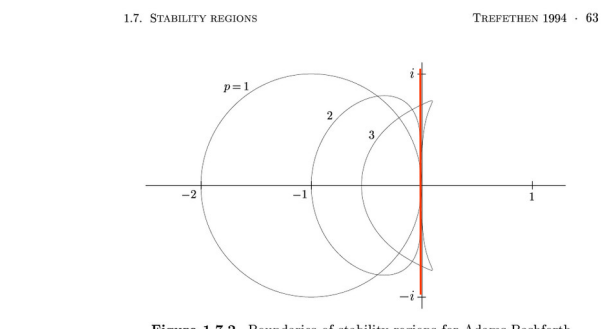

Figure 1.7.2. Boundaries of stability regions for Adams-Bashforth formulas of orders  $1-3$ .

1.104000000

$$
z^2-1-2\lambda z
$$

$$
\lambda + \sqrt{\lambda^2 + 1}, \lambda - \sqrt{\lambda^2 + 1}
$$

obydwa pierwiastki będą nie większe od 1  $\gamma$ gdy  $\lambda$  czysto urojone między  $-i$  a *i*  $[(0,-1)$  a  $(0,+1)$ ]

czy to oznacza, że metody tej *nie wolno używać ??? nie* o ile interesuje nas skończony przedział t – zawsze dojdziemy do wyniku dokładnego z  $\Delta t$  do zera bo schemat jest zbieżny (jest stabilny, nie jest silnie stabilny) poza tym eksplozja pojawia się gdy równanie du/dt=u

schematy różnic wstecznych: - rejony stabilności – otwarte (**prawie A-stabilne**)

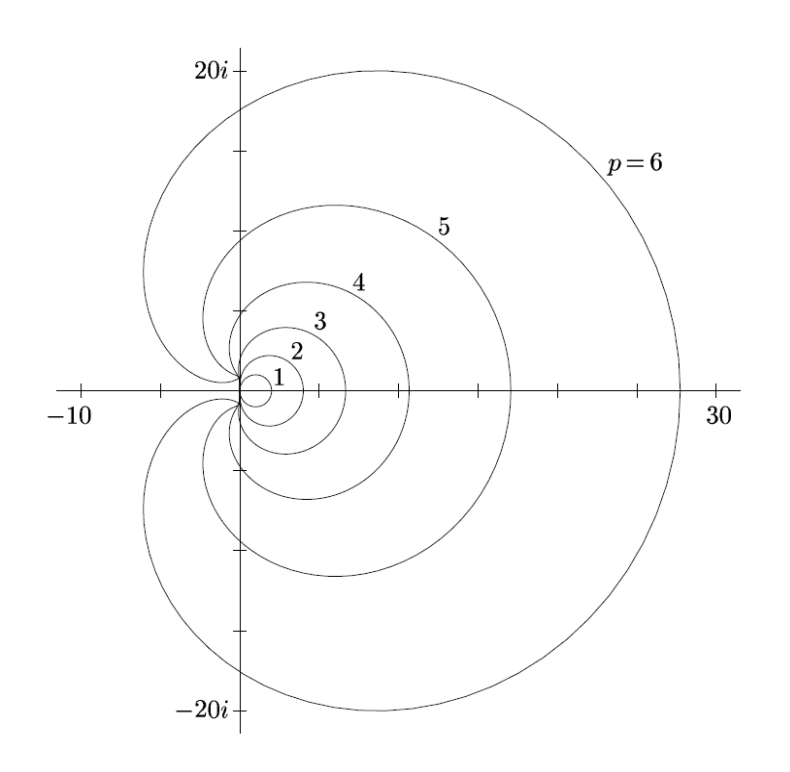

rozpoznajemy wstecznego Eulera (p=1)

> **FINITE DIFFERENCE** AND SPECTRAL METHODS FOR.

ORDINARY AND PARTIAL DIFFERENTIAL EQUATIONS

> Lloyd N. Trefethen Cornell University

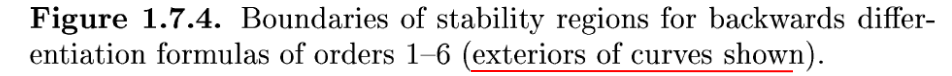

informacja: metody wstecznych różnic stabilne dla *p* od 1 do 6, dla 7 i więcej są niestabilne liniowe metody wielokrokowe **metody Rungego-Kutty**

W każdym kroku czasowym obliczana jest jedna wartość *f* (prawej strony równania). Wartość *f* oraz/lub *u* jest zapamiętywana i wykorzystywana w *s*następnych krokach.

liniowa zależność *u* i *f* w schemacie. łatwo poddają się analizie

metoda s-krokowa: oprócz warunku początkowego musimy znać s-1 wartości by rachunek wystartować. może okazać się niestabilna

z konieczności stałe  $\Delta t$ 

Metody są jednokrokowe. Krok wykonywany jest na raty (w kilku odsłonach -*stages*). W każdej odsłonie wywołuje się prawą stronę równania *f*. Wywołania mają charakter pośredni. Obliczone wartości *f* są używane tylko w kroku bieżącym, nie później.

prawa strona *f* wchodzi do kroku w sposób nieliniowy, co utrudnia analizę

metoda jednokrokowa: nie ma problemu z startem: zawsze stabilna (0-stabilna). do zbieżności wystarczy spójność.

zmiana At łatwa

tak samo zdefiniowane pojęcia stabilności, dokładności i zbieżności